salesforce

## **New Communities! Trailblazer & Commerce Cloud Developer Center Webinar** February 20/21, 2020

TRAILMAP

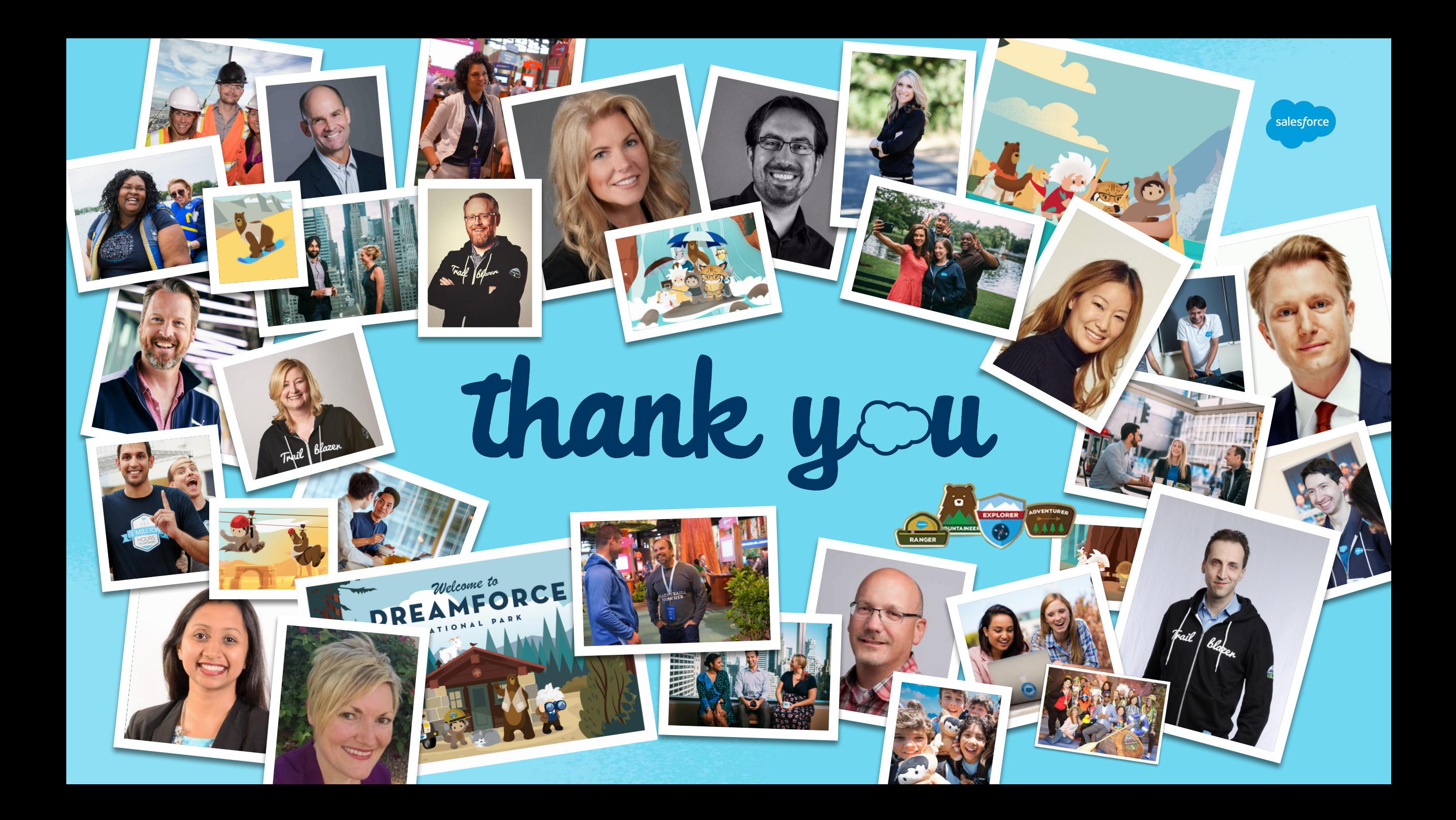

### Your Presenters:

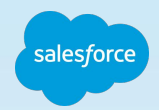

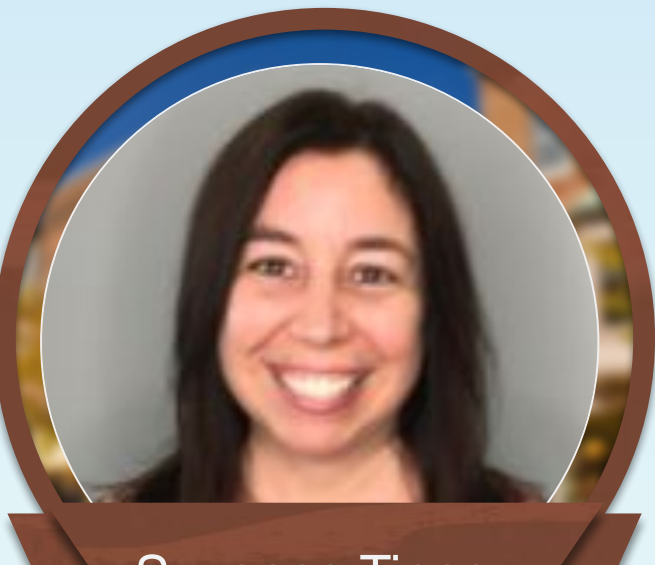

### Suzanne Tinney Nancy E Swan

Sr. Product Manager Strategic Customer Engagement Team

**ANALLA** 

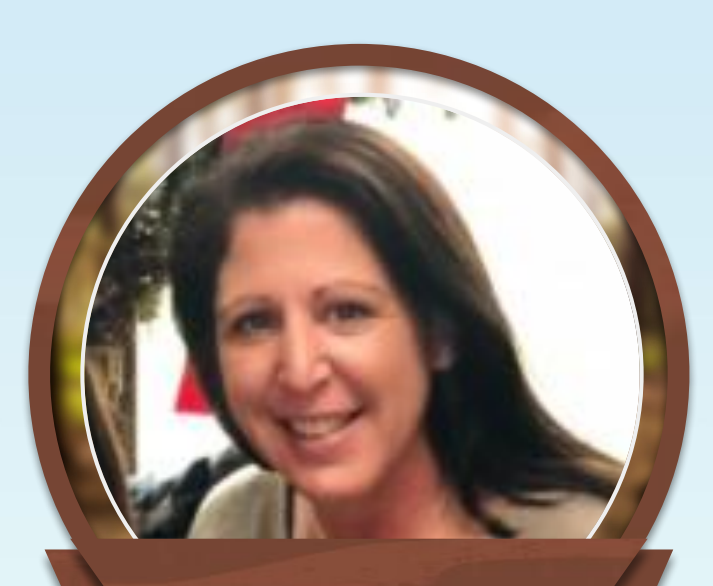

Product Director Strategic Customer Engagement Team

MARIA MARTY

# **Forward-Looking Statement**

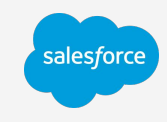

Statement under the Private Securities Litigation Reform Act of 1995:

This presentation contains forward-looking statements about the company's financial and operating results, which may include expected GAAP and non-GAAP financial and other operating and non-operating results, including revenue, net income, diluted earnings per share, operating cash flow growth, operating margin improvement, expected revenue growth, expected current remaining performance obligation growth, expected tax rates, the one-time accounting non-cash charge that was incurred in connection with the Salesforce.org combination; stock-based compensation expenses, amortization of purchased intangibles, shares outstanding, market growth and sustainability goals. The achievement or success of the matters covered by such forward-looking statements involves risks, uncertainties and assumptions. If any such risks or uncertainties materialize or if any of the assumptions prove incorrect, the company's results could differ materially from the results expressed or implied by the forward-looking statements we make.

The risks and uncertainties referred to above include -- but are not limited to -- risks associated with the effect of general economic and market conditions; the impact of geopolitical events; the impact of foreign currency exchange rate and interest rate fluctuations on our results; our business strategy and our plan to build our business, including our strategy to be the leading provider of enterprise cloud computing applications and platforms; the pace of change and innovation in enterprise cloud computing services; the seasonal nature of our sales cycles; the competitive nature of the market in which we participate; our international expansion strategy; the demands on our personnel and infrastructure resulting from significant growth in our customer base and operations, including as a result of acquisitions; our service performance and security, including the resources and costs required to avoid unanticipated downtime and prevent, detect and remediate potential security breaches; the expenses associated with new data centers and third-party infrastructure providers; additional data center capacity; real estate and office facilities space; our operating results and cash flows; new services and product features, including any efforts to expand our services beyond the CRM market; our strategy of acquiring or making investments in complementary businesses, joint ventures, services, technologies and intellectual property rights; the performance and fair value of our investments in complementary businesses through our strategic investment portfolio; our ability to realize the benefits from strategic partnerships, joint ventures and investments; the impact of future gains or losses from our strategic investment portfolio, including gains or losses from overall market conditions that may affect the publicly traded companies within the company's strategic investment portfolio; our ability to execute our business plans; our ability to successfully integrate acquired businesses and technologies, including delays related to the integration of Tableau due to regulatory review by the United Kingdom Competition and Markets Authority; our ability to continue to grow unearned revenue and remaining performance obligation; our ability to protect our intellectual property rights; our ability to develop our brands; our reliance on third-party hardware, software and platform providers; our dependency on the development and maintenance of the infrastructure of the Internet; the effect of evolving domestic and foreign government regulations, including those related to the provision of services on the Internet, those related to accessing the Internet, and those addressing data privacy, cross-border data transfers and import and export controls; the valuation of our deferred tax assets and the release of related valuation allowances; the potential availability of additional tax assets in the future; the impact of new accounting pronouncements and tax laws; uncertainties affecting our ability to estimate our tax rate; the impact of expensing stock options and other equity awards; the sufficiency of our capital resources; factors related to our outstanding debt, revolving credit facility, term loan and loan associated with 50 Fremont; compliance with our debt covenants and lease obligations; current and potential litigation involving us; and the impact of climate change.

Further information on these and other factors that could affect the company's financial results is included in the reports on Forms 10-K, 10-Q and 8-K and in other filings it makes with the Securities and Exchange Commission from time to time. These documents are available on the SEC Filings section of the Investor Information section of the company's website at www.salesforce.com/investor.

Salesforce.com, inc. assumes no obligation and does not intend to update these forward-looking statements, except as required by law.

# **Webinar Information**

### Introduction & Expectations

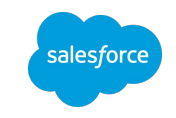

The purpose of this webinar is to provide an overview of the Salesforce Trailblazer Community and the Commerce Cloud Developer Center.

- This webinar is being recorded. This slide deck and the session video will be made available in the [Trailblazer](http://sfdc.co/CommerceCommunity) [Community](http://sfdc.co/CommerceCommunity) within 24 hours.
- If you have questions *during* the webinar, please post them in the GoToWebinar Questions panel and we will address them later in the presentation.
- If you have additional questions *after* the presentation, please post them to the <u>[B2C Commerce pag](http://sfdc.co/CommerceCommunity)e</u> in the Trailblazer Community

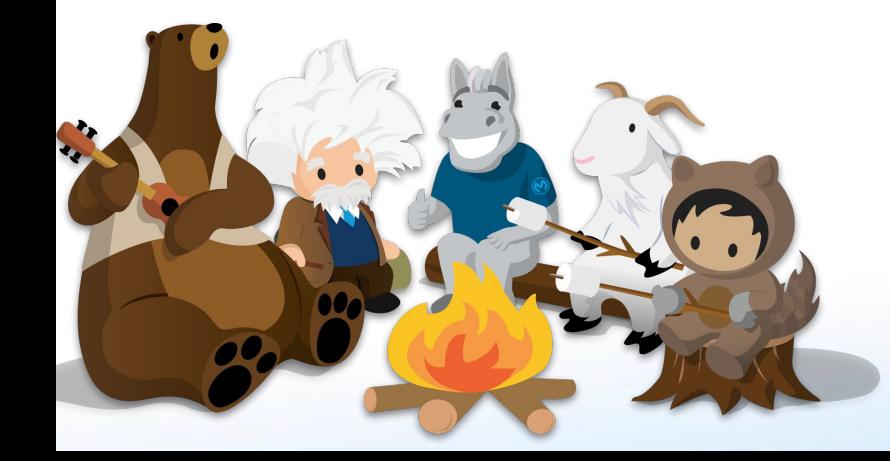

## **Agenda**  February 20/21, 2020

- The Salesforce Trailblazer Community
	- Overview & Demo
- The Commerce Cloud Developer Center
	- Overview & Demo
	- Beta Program Overview
- Salesforce Commerce API's Beta Program
- **Resources**
- Q & A

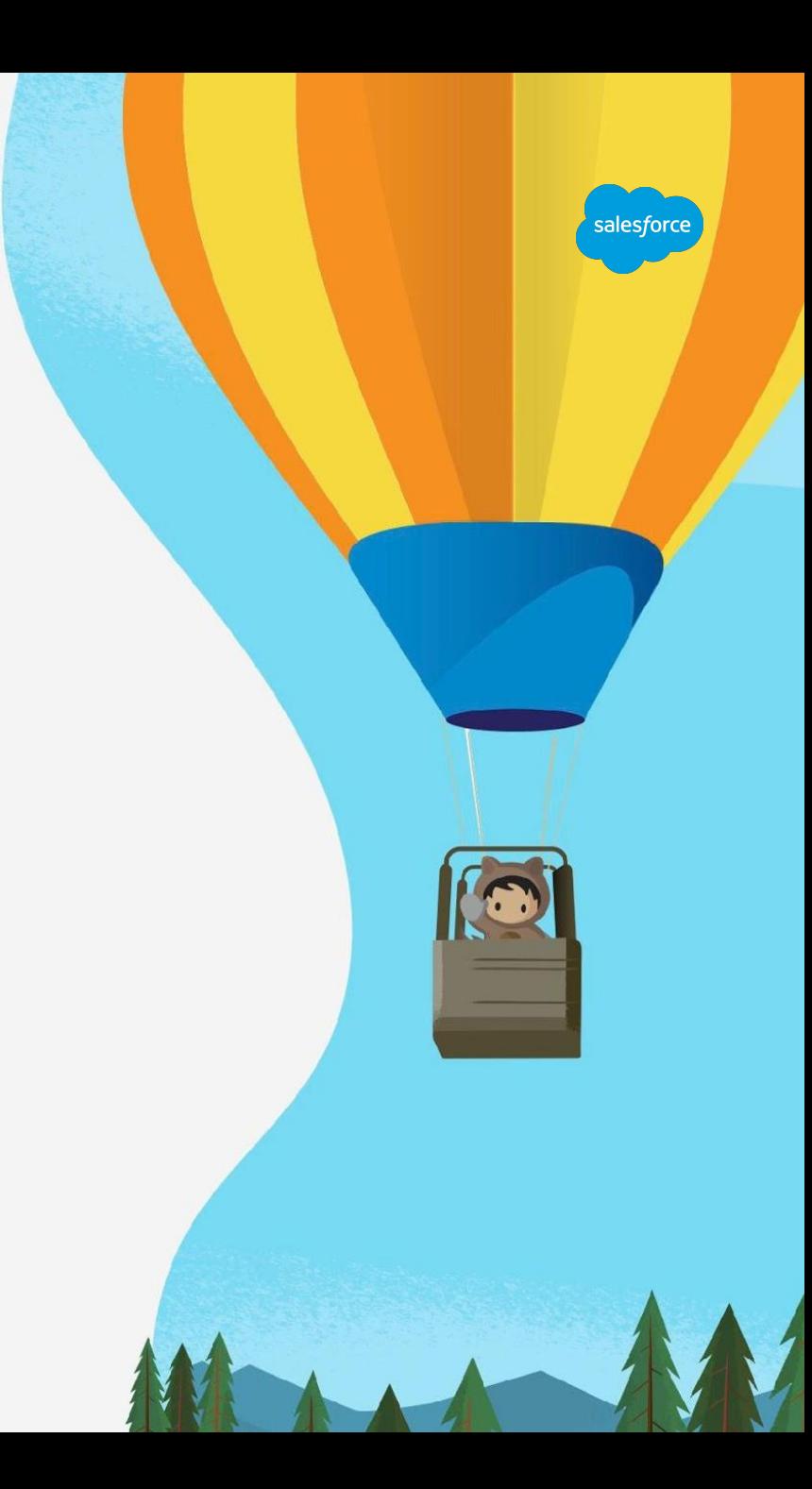

salesforce

# *Trailblazer Community*

# **What is the Salesforce Trailblazer Community**

Simply, it's a website - but it's much more

- It's a launch site of information and interactions
- It's a learning tool
- It's a communications tool
- It's a calendar of events
- It's the Salesforce experience

[Access Trailblazer Community](https://trailblazer.salesforce.com/) >>

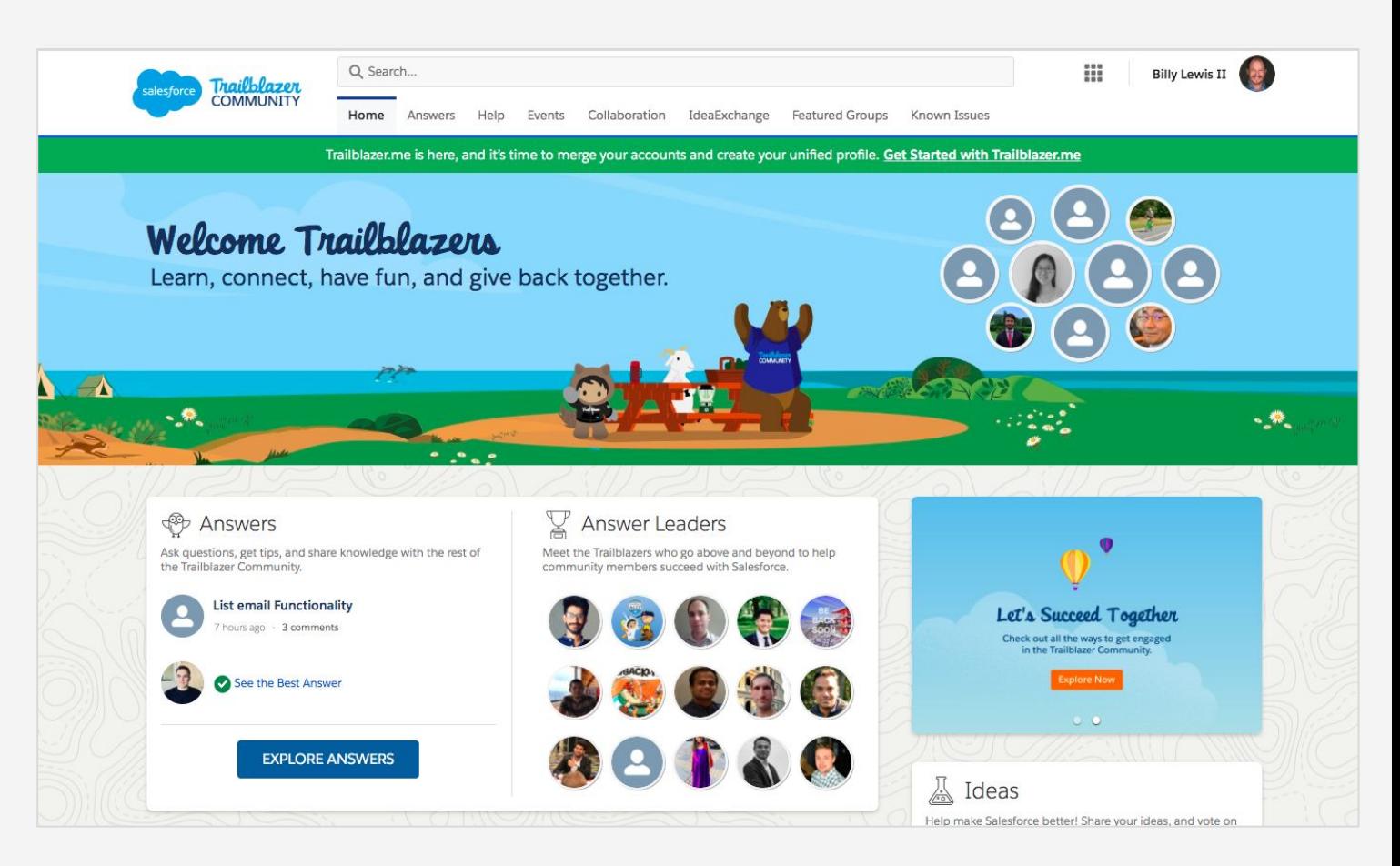

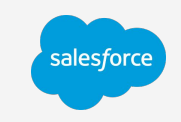

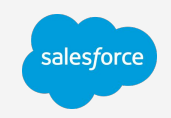

# **Xchange to Salesforce Trailblazer Community**

A new way to connect

- The Salesforce Trailblazer Community will be a replacement for Commerce Cloud Xchange
- Questions you previously asked via Ask the Community in Xchange can now be entered in the B2C Commerce group in the Trailblazer Community.
- Select content will be migrated to the new Trailblazer Community.
- With the new Community, all customer resources are tied together into one central location

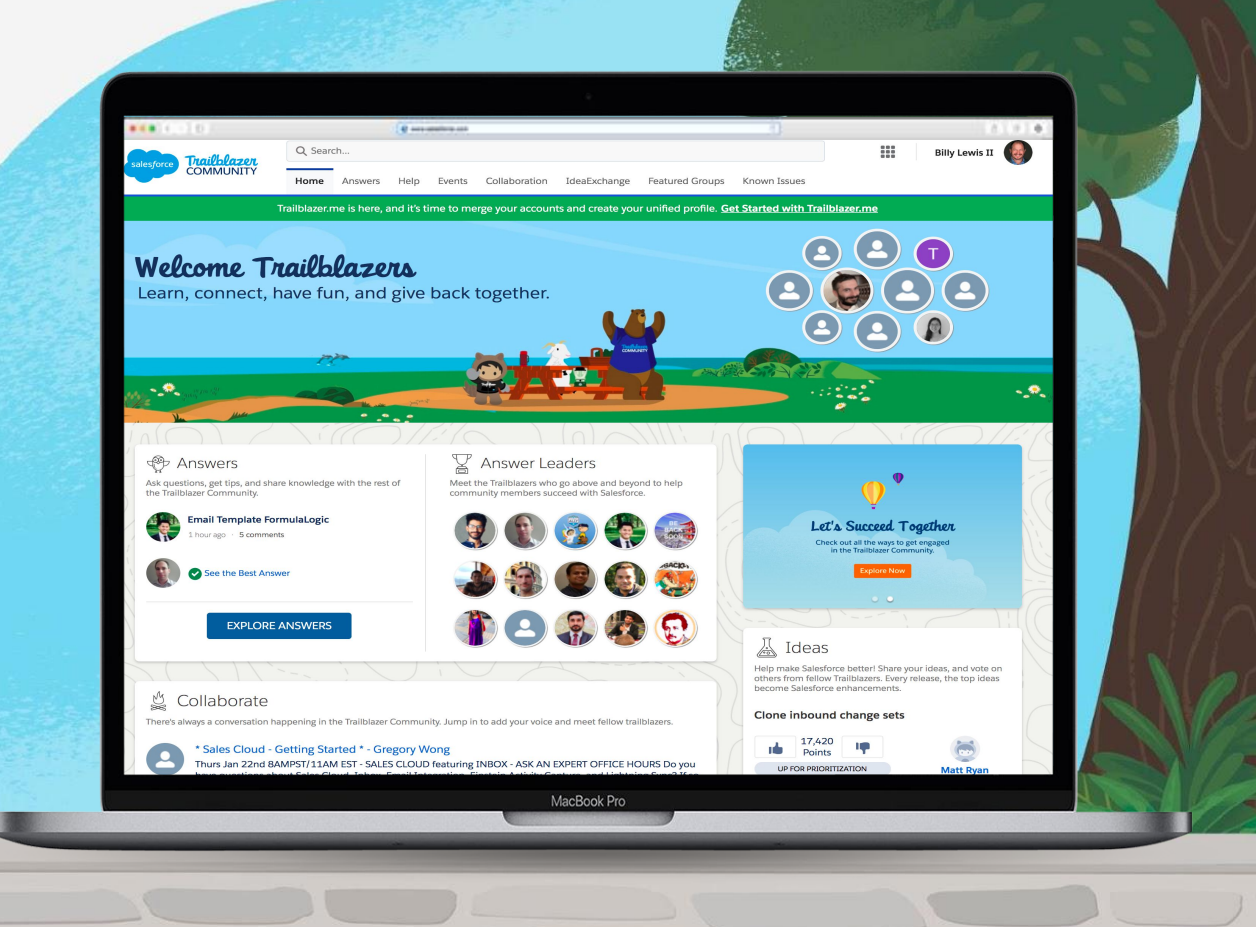

# **Trailblazer Community Log In**

- Go to <https://trailblazer.salesforce.com/>
- Commerce Cloud customers that do not already have a Salesforce account will need to sign up to get a Trailblazer ID.
- This Trailblazer ID will provide full access to all content on the Salesforce Trailblazer Community.
- You can find information on how you can get your own Trailblazer ID [here.](https://help.salesforce.com/articleView?id=get_started_with_trailblazer_id.htm&type=5)

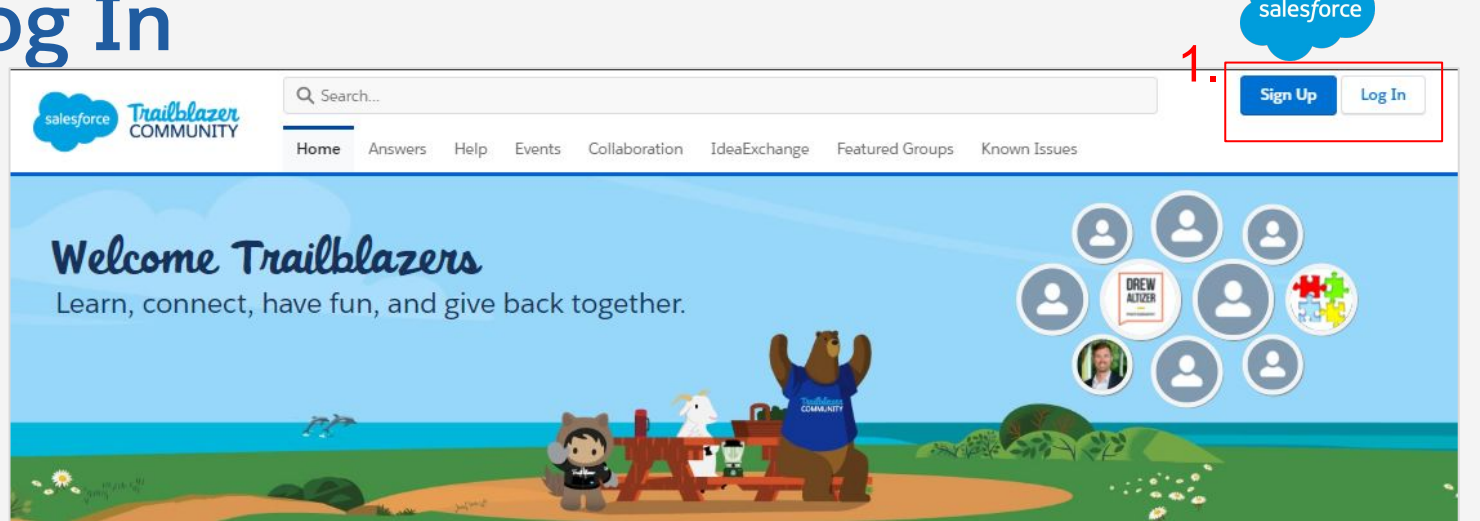

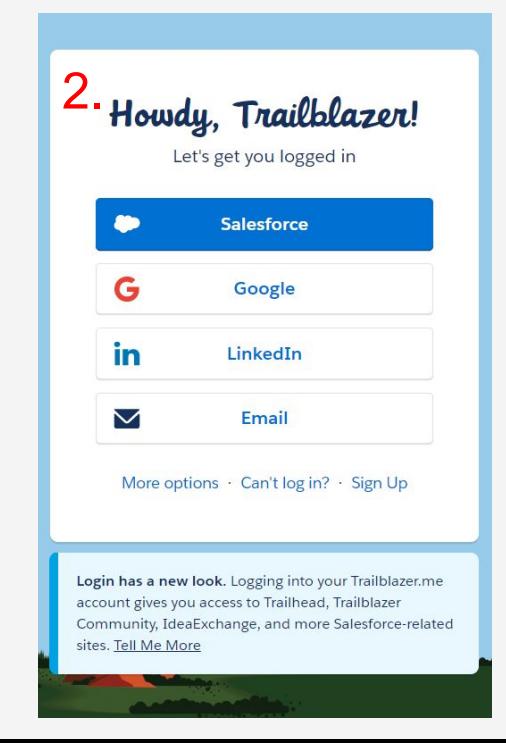

[Access Trailblazer Community](https://trailblazer.salesforce.com/) >>

# **Join the Trailblazer Community**

### Create/Update your profile

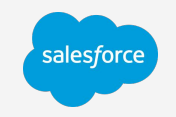

If this is your first time logging in, check your profile, complete required fields and update your photo.

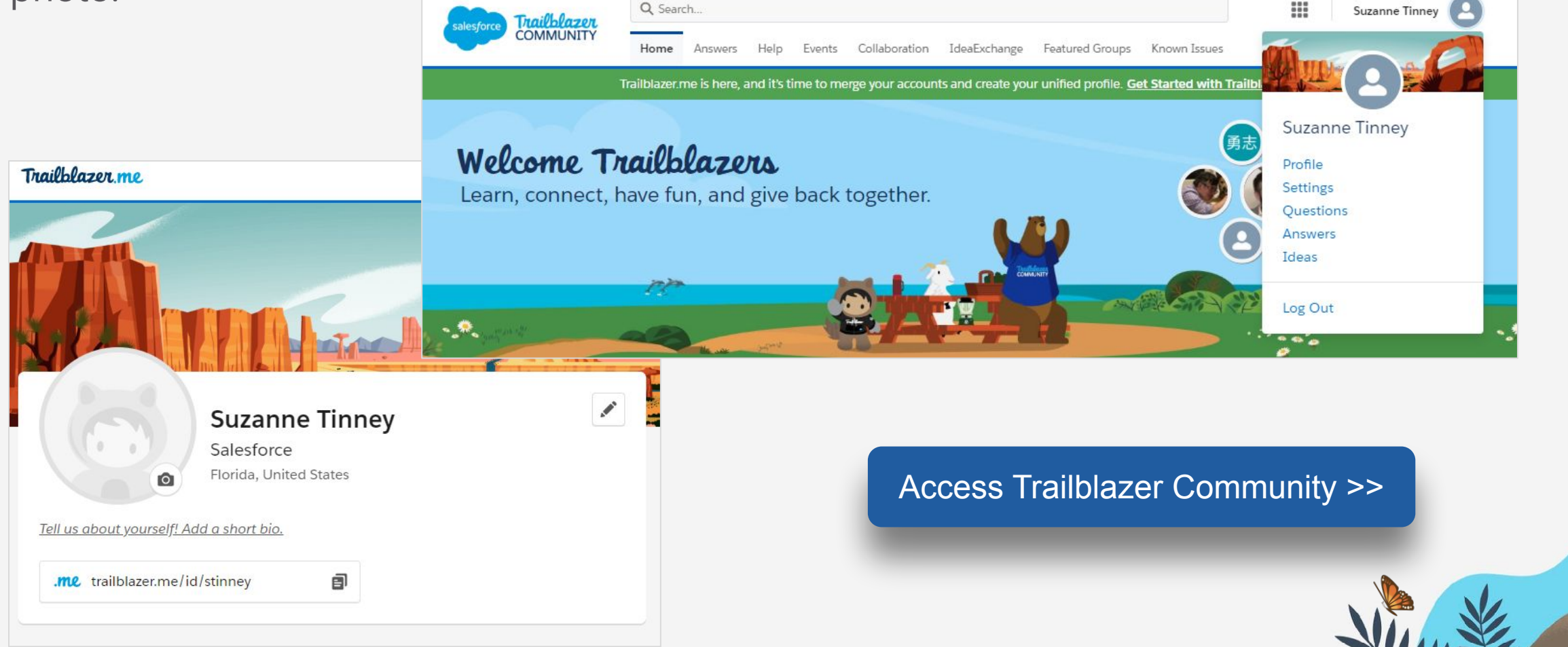

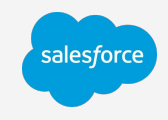

E

......

.....

m

## **The Homepage**

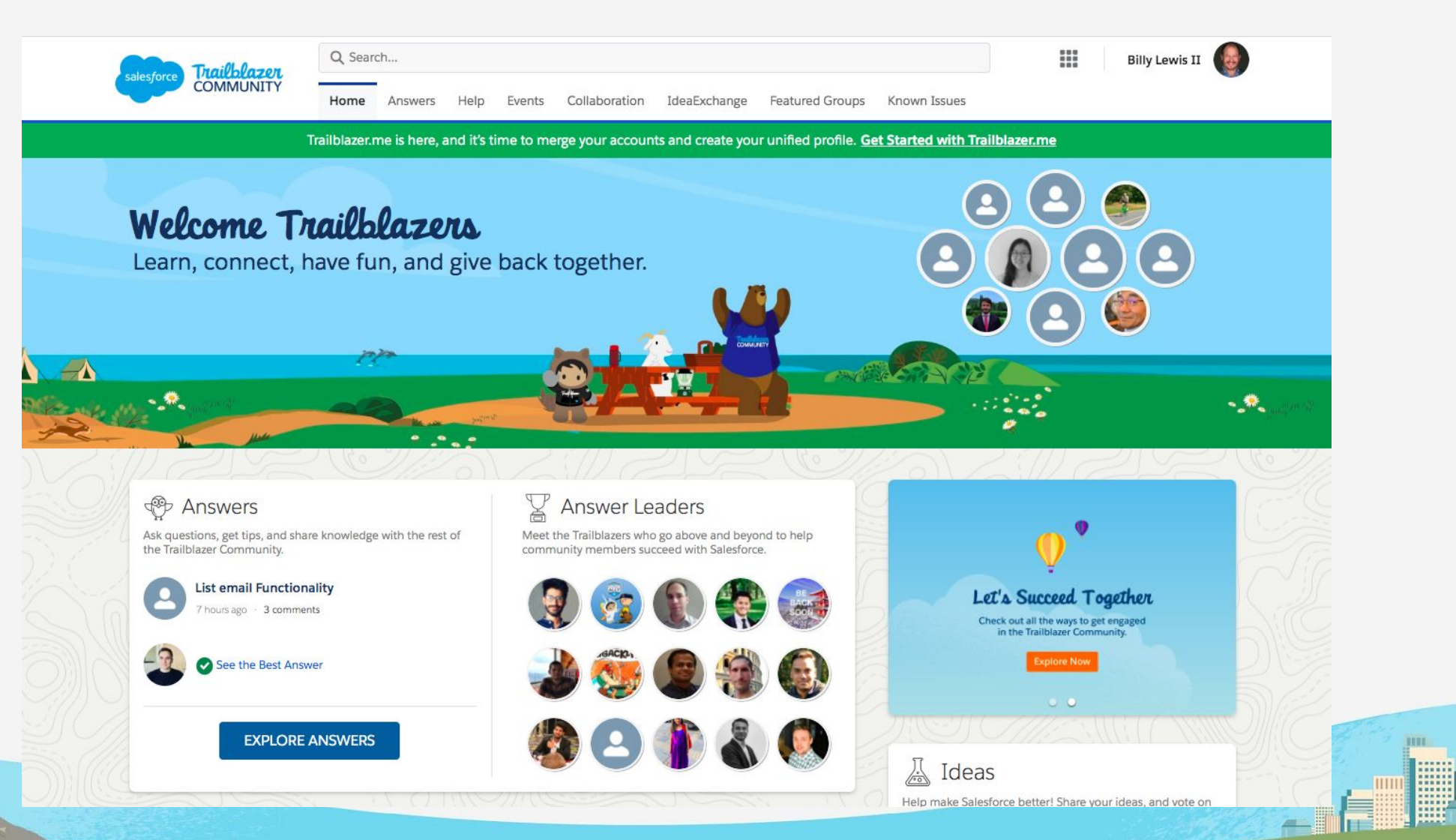

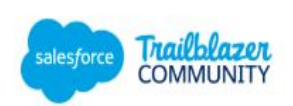

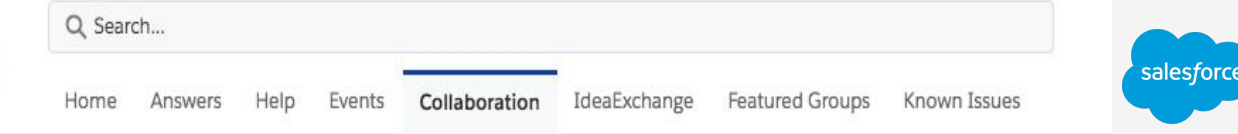

## **Collaboration**

### Joining the conversation

- Similar look and feel to Chatter
- See your profile
- See a feed of all the groups you follow
- Post and collaborate across all of your groups
- Find people to follow

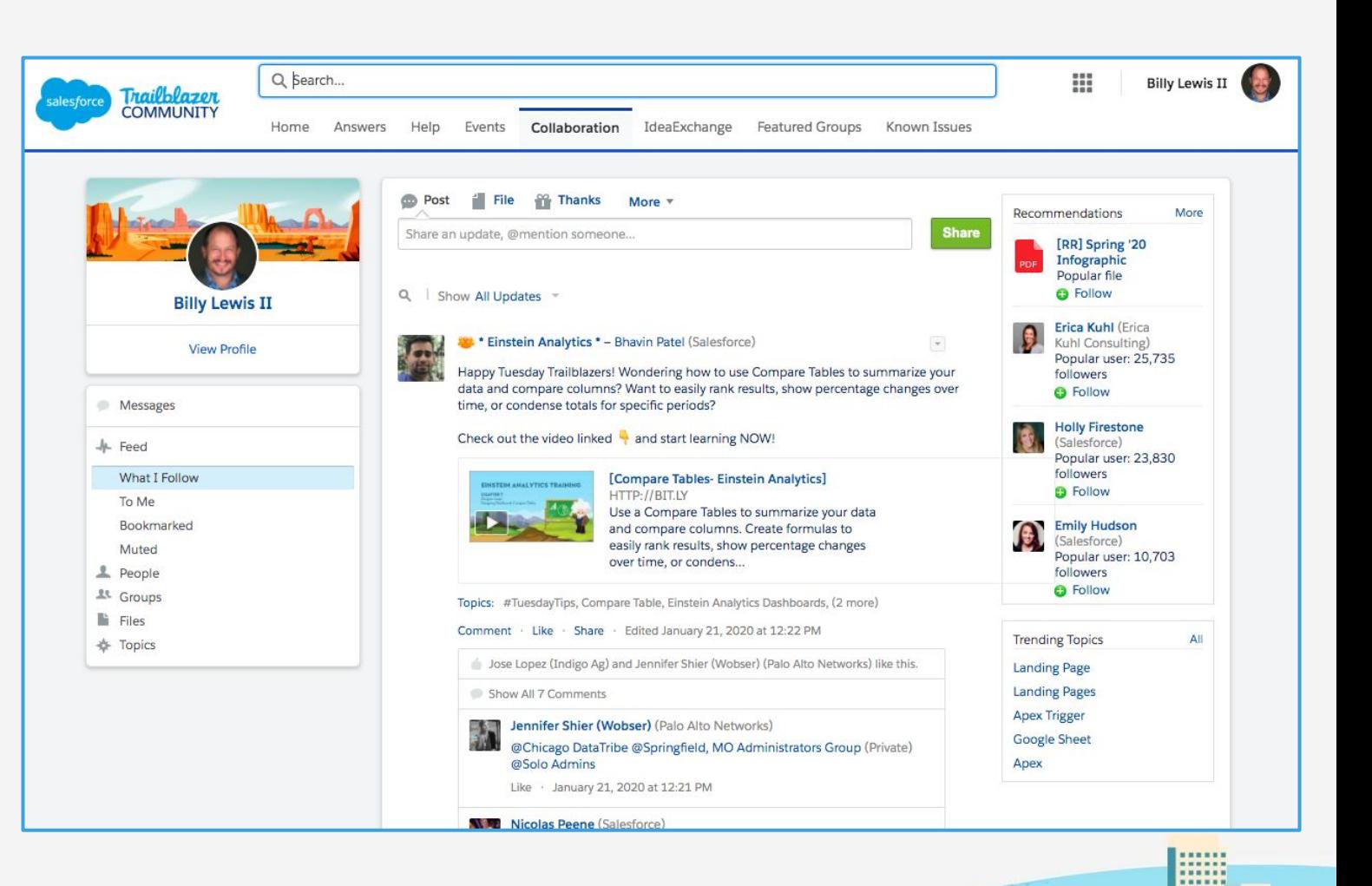

.....

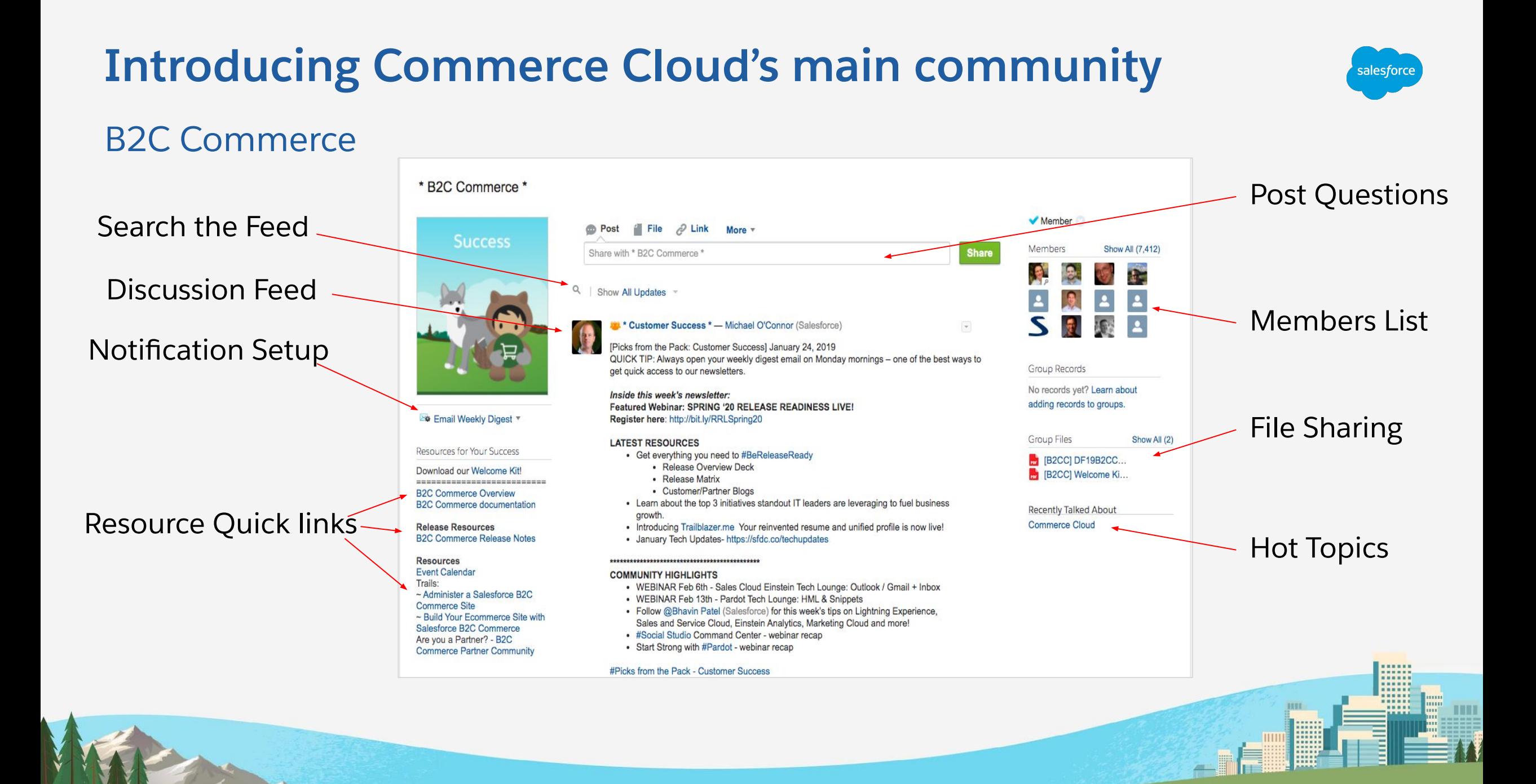

salesforce

# **Demo Walkthrough**

The Experience

# **Collaboration Groups**

AKA Ask the Community

- 1. Click Collaboration
- 2. Click Active Groups
- 3. Search for groups by name, for example B2C Commerce
- 4. Click to join the group

Browse [Customer Success](https://success.salesforce.com/featuredGroups?filter=a0L3000000RuJKwEAN) Groups

Need to ask a question or are you looking for tips and best practices? Use the B2C Commerce Group.

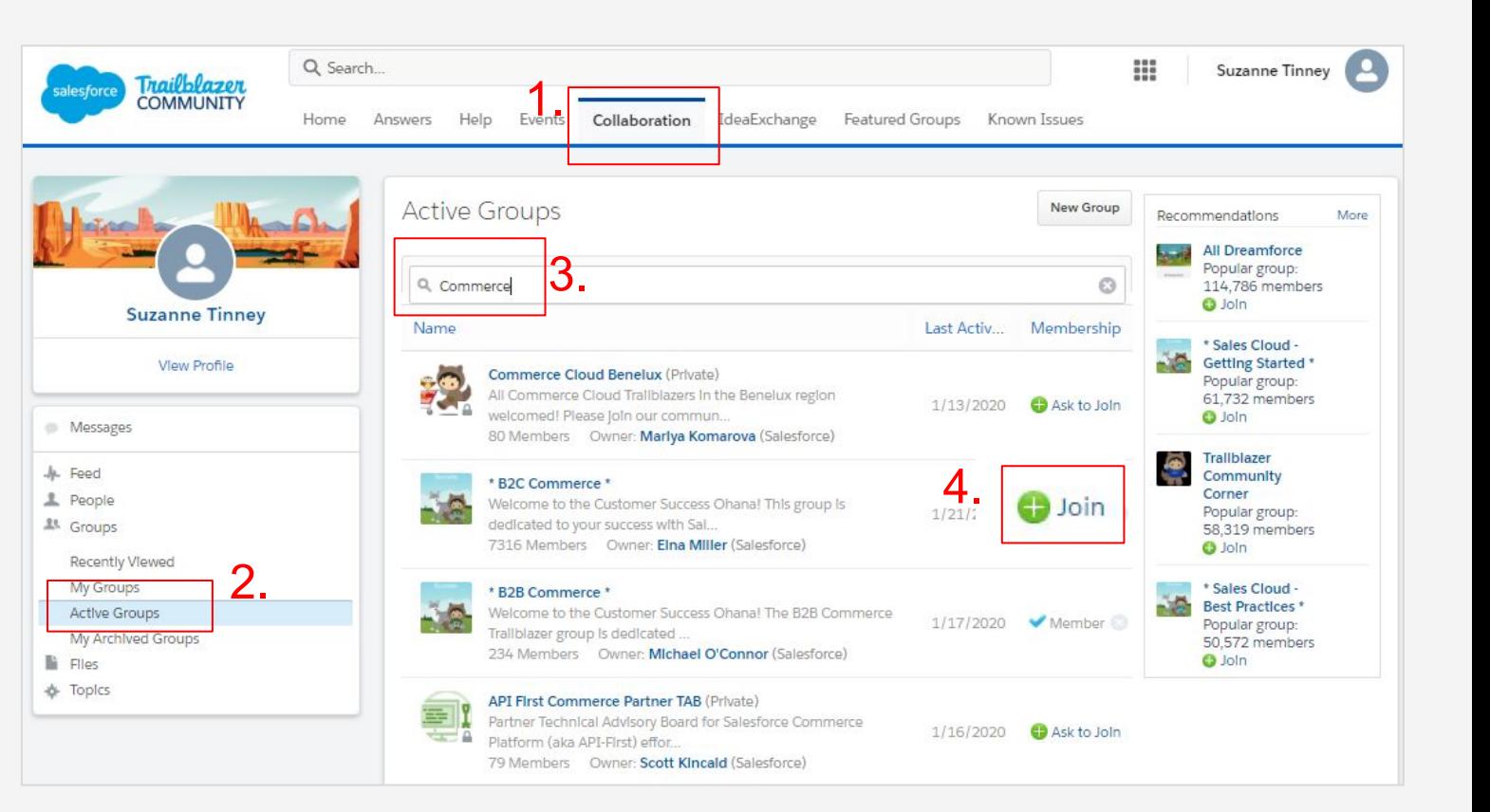

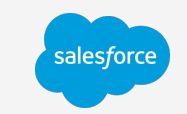

.....

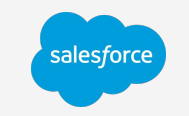

# **Featured Groups**

Explore Community Groups

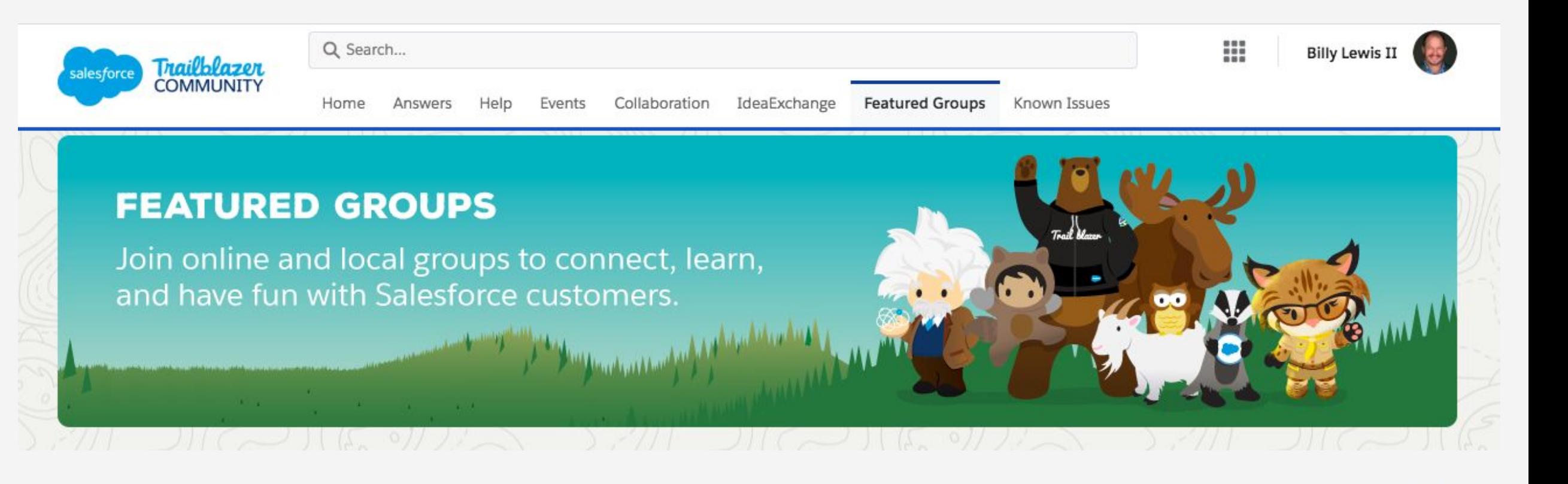

[Access Trailblazer Community](https://trailblazer.salesforce.com/) >>

# **Find Help**

Besides access to documentation, the Help section gives access to Trailhead, the Trailblazer Community, Troubleshooting tips, Best Practices, and much more.

View Documentation and filter by Commerce to see all the Commerce materials.

[Access Trailblazer Community](https://trailblazer.salesforce.com/) >>

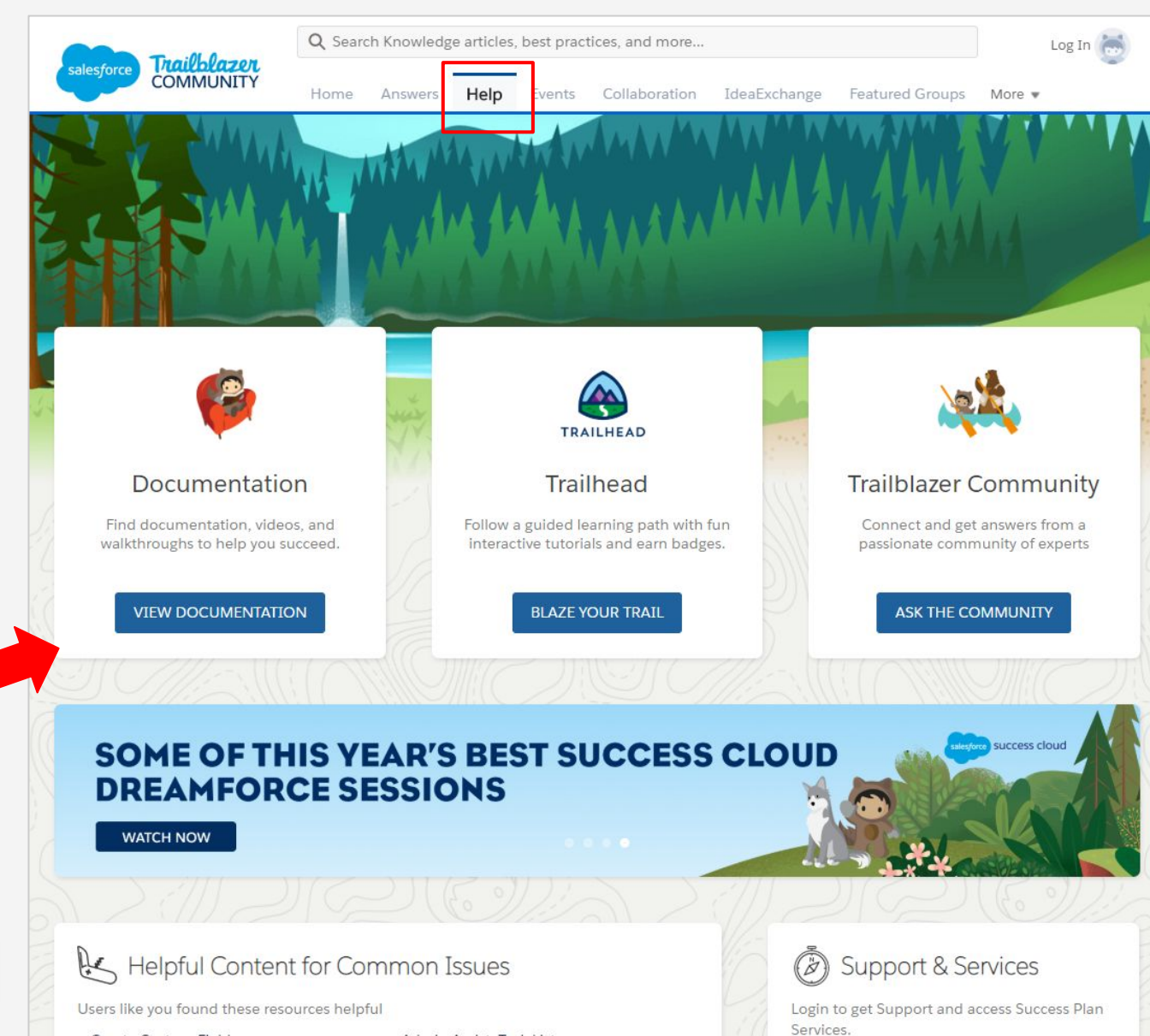

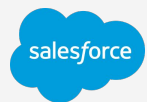

# **View Documentation**

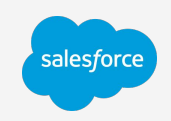

- 1. Click Help
- 2. Click View Documentation
- 3. Filter by Commerce

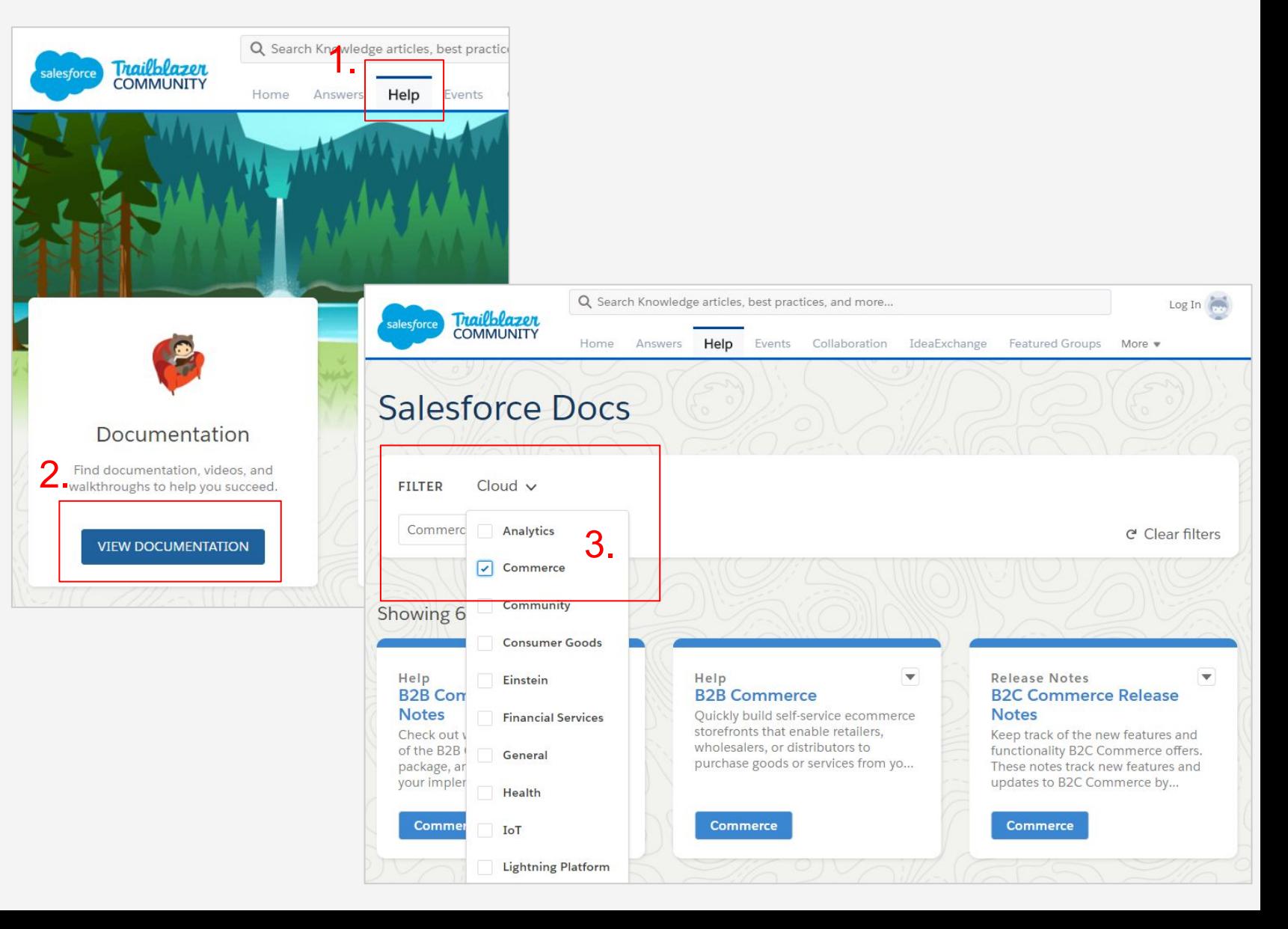

## **View Salesforce Docs**

- 1. Click for Release Notes
- 2. Click for the InfoCenter

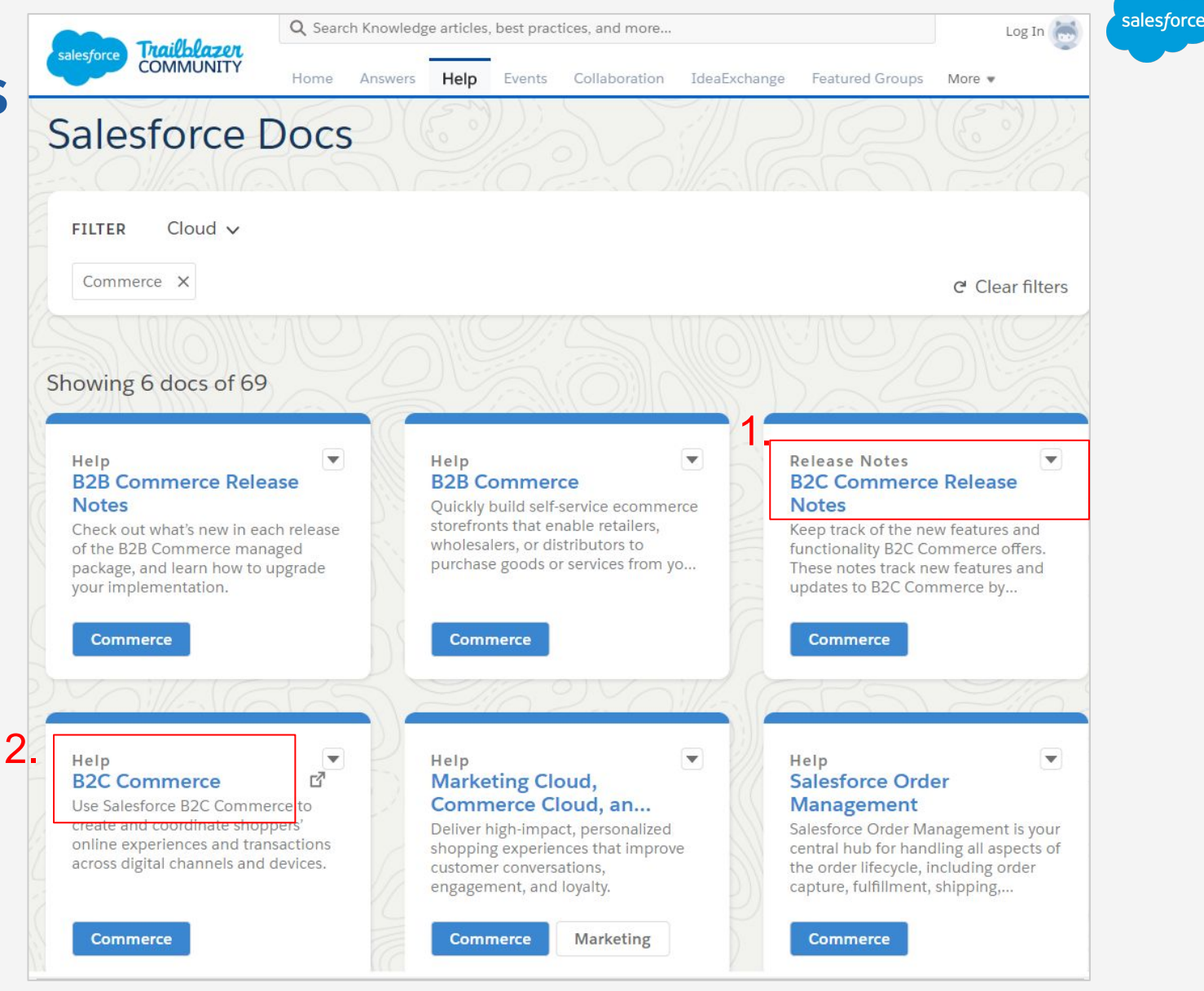

# **B2C Documentation**

**Webinars** 

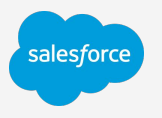

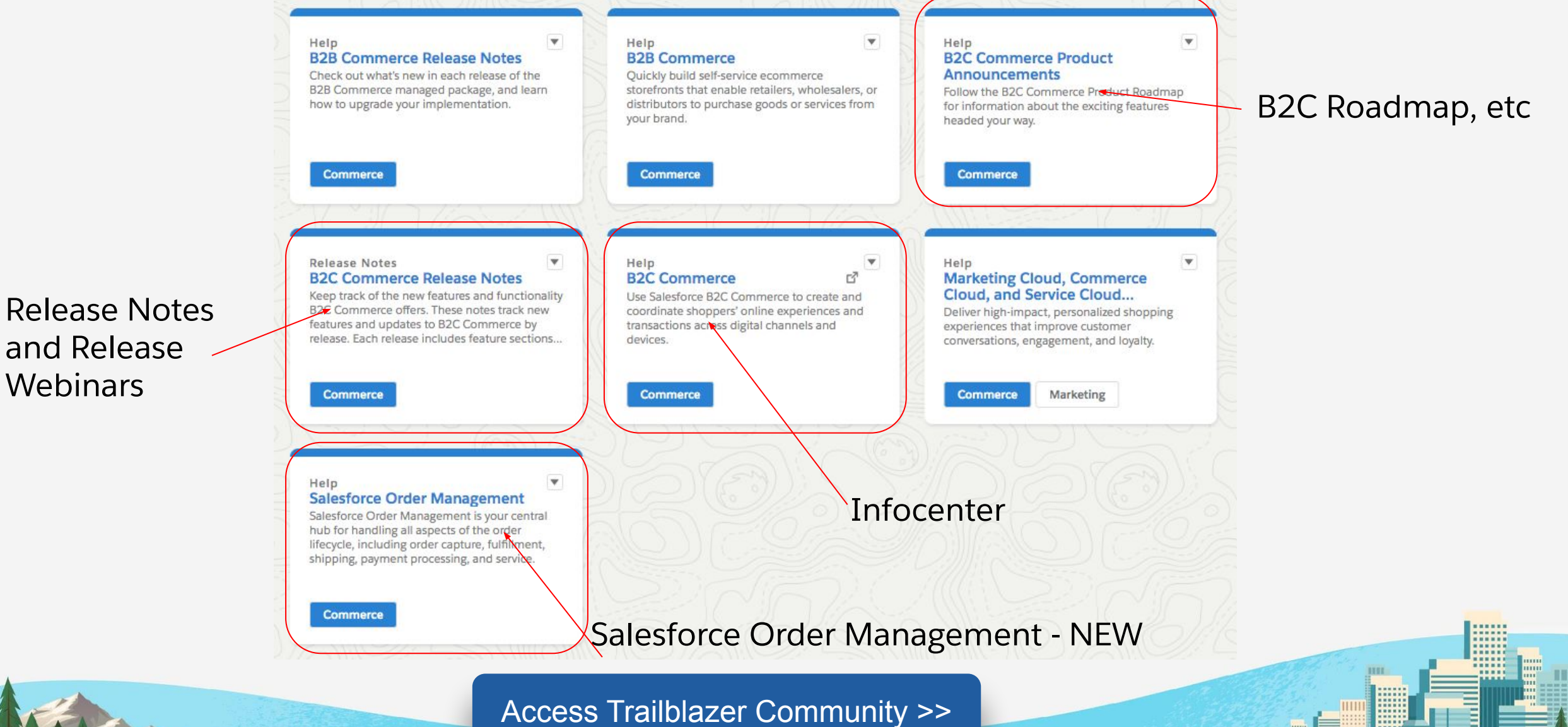

# salesforc

## **View Release Notes**

1.

- 1. Navigate to a Release or a feature/enhancement
- 2. View the Webinar Video
- 3. Review the Webinar PDF

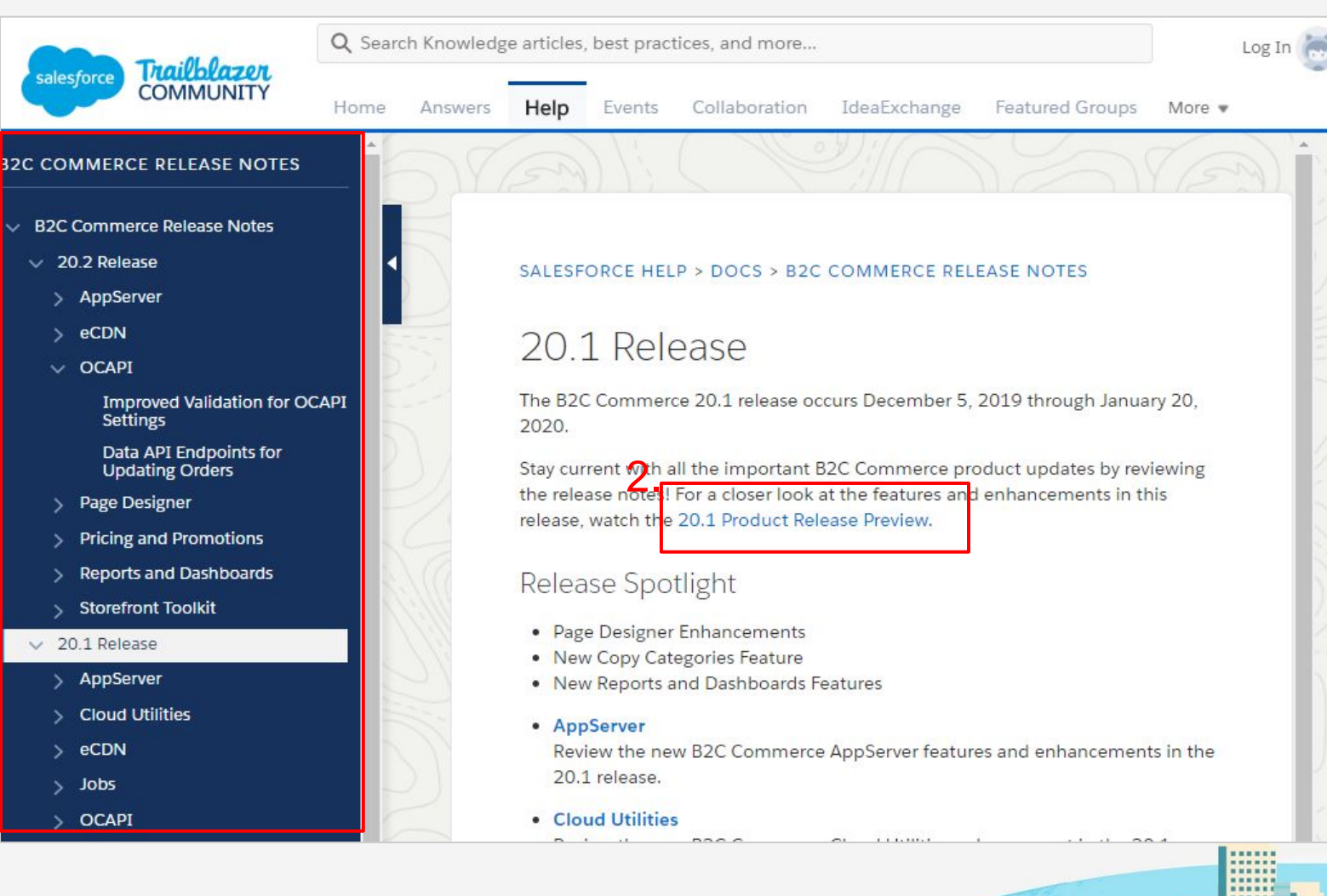

## **Search on Google** Or your favorite search engine

Many of you start searches on Google for information about Commerce Cloud.

And now you'll find even more Commerce Cloud info available.

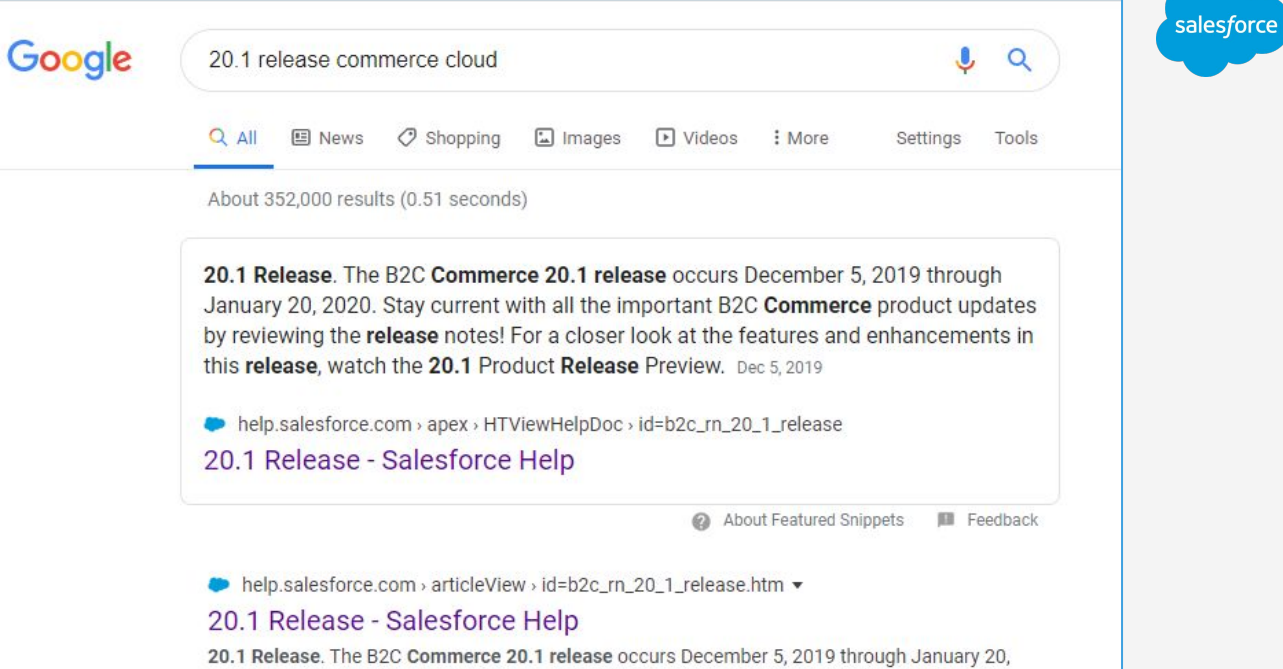

2020. Stay current with all the important B2C Commerce product updates by reviewing the release notes! For a closer look at the features and enhancements in this release, watch the 20.1 Product Release Preview.

7↓ helpx.adobe.com > campaign > acs-release-planning ▼

#### Campaign Standard Release planning - Adobe Support

Jan 16, 2020 - All Adobe Campaign Standard instances are upgraded with every new release. No action is required to upgrade. Upgrades are deployed in ...

○ github.com > hipay > hipay-fullservice-sdk-salesforce-commerce-cloud ▼

#### hipay/hipay-fullservice-sdk-salesforce-commerce-cloud - GitHub

Official repository of the HiPay Fullservice cartridge for Salesforce Commerce Cloud (formerly Demandware). ... fburgevin Merge branch 'release/20.1.0'.

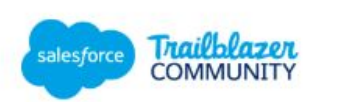

Q Search...

Statu

Tag -

Activit

Comm Comm

**Featured Groups** Home IdeaExchange Answers Help Events Collaboration

Known Issues

salesforc

# **Known Issues** Reported Bugs

- Single source for issues and bugs.
- No longer included in the release notes
- Customers can follow and watch the progression of bugs they are concerned with.
- Customers can vote on known issues that are important to them
- Known Issues are automatically updated as the Known Issue proceeds through the development lifecycle.

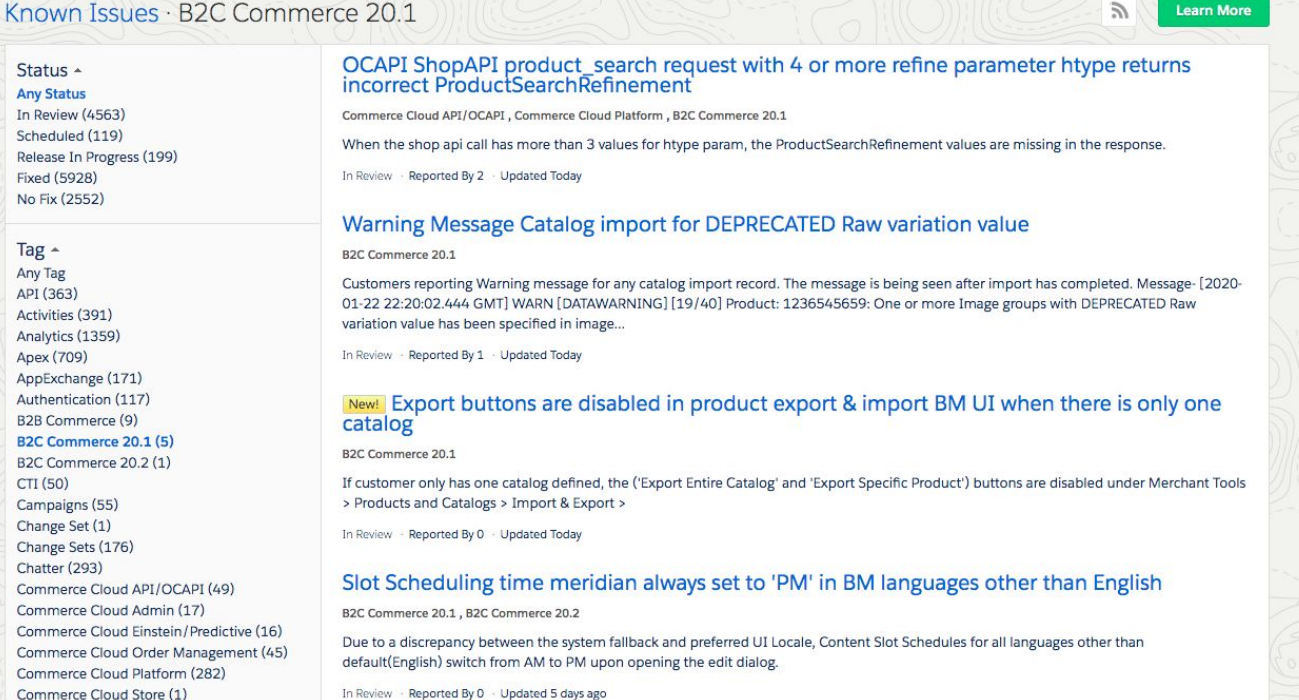

[Access Known Issues in the](https://trailblazer.salesforce.com/issues)  [Trailblazer Community](https://trailblazer.salesforce.com/issues) >>

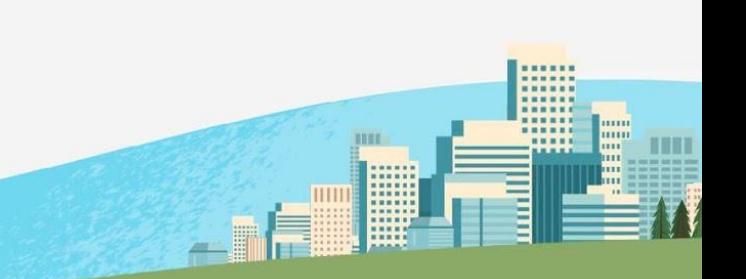

## **IdeaExchange**

**College** 

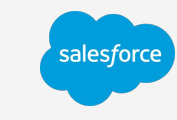

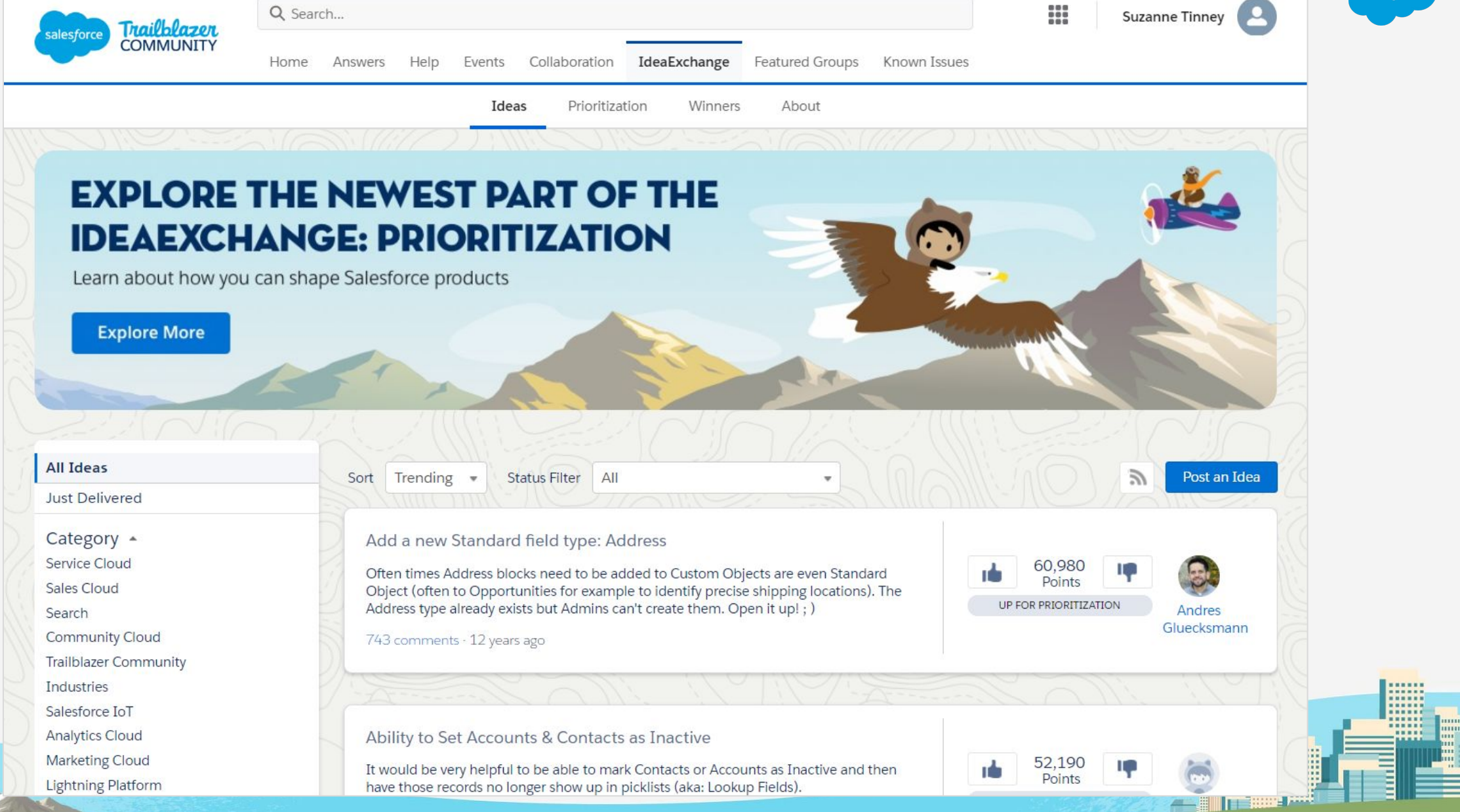

# **Share Your Story, Get Great Perks!**

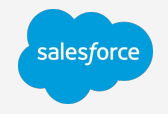

We want to highlight your story and success in ecommerce. Here's how:

### salesforce commerce cloud **content**

#### **The Opportunity:**

Co-author Commerce Cloud content: blogs, webinars, videos and more!

#### **Perks:**

Grow your personal brand, share your company's mission, and get a thank you gift from Salesforce!

#### **How to get involved:**

Email or contact Kate Milne, [katherine.milne@salesforce.com](mailto:katherine.milne@salesforce.com) or find Kate in our Trailblazer Community!

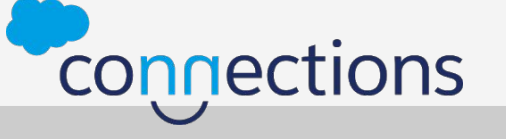

#### **The Opportunity:**

Speak at a Connections breakout session, theater, or "off-the-grid" session.

#### **Perks:**

Free pass to Connections! And a great way to grow your network and highlight your career & company success.

**How to get involved:** Submit your session ideas on salesforce.com/connections in **two weeks!** 

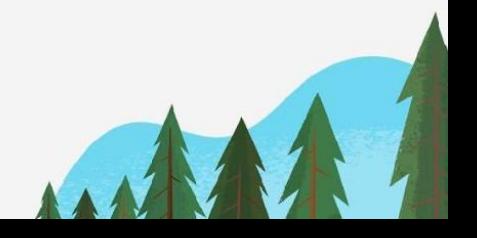

# **Overview Commerce Cloud Developer Center**

salesforce

mm 111111 шш ш ш

## **Commerce Cloud Developer Center (CCDC)** *Introducing*

An easy way for developers to learn the Commerce Cloud platform!

### **Central hub for developer tools**

• Links to relevant Trailheads and development tools like SFRA, NodeJS and AppCreator.

### **Explore** *new* **Salesforce Commerce APIs**

• Learn new Salesforce Commerce APIs with real time mock requests and responses.

### **Sample Apps and Solution Kits**

• Review sample application using headless APIs and solution kits for specific use cases.

### **Community forums and discussion boards**

• Engage with other developers and Commerce Cloud experts, get feedback and answers.

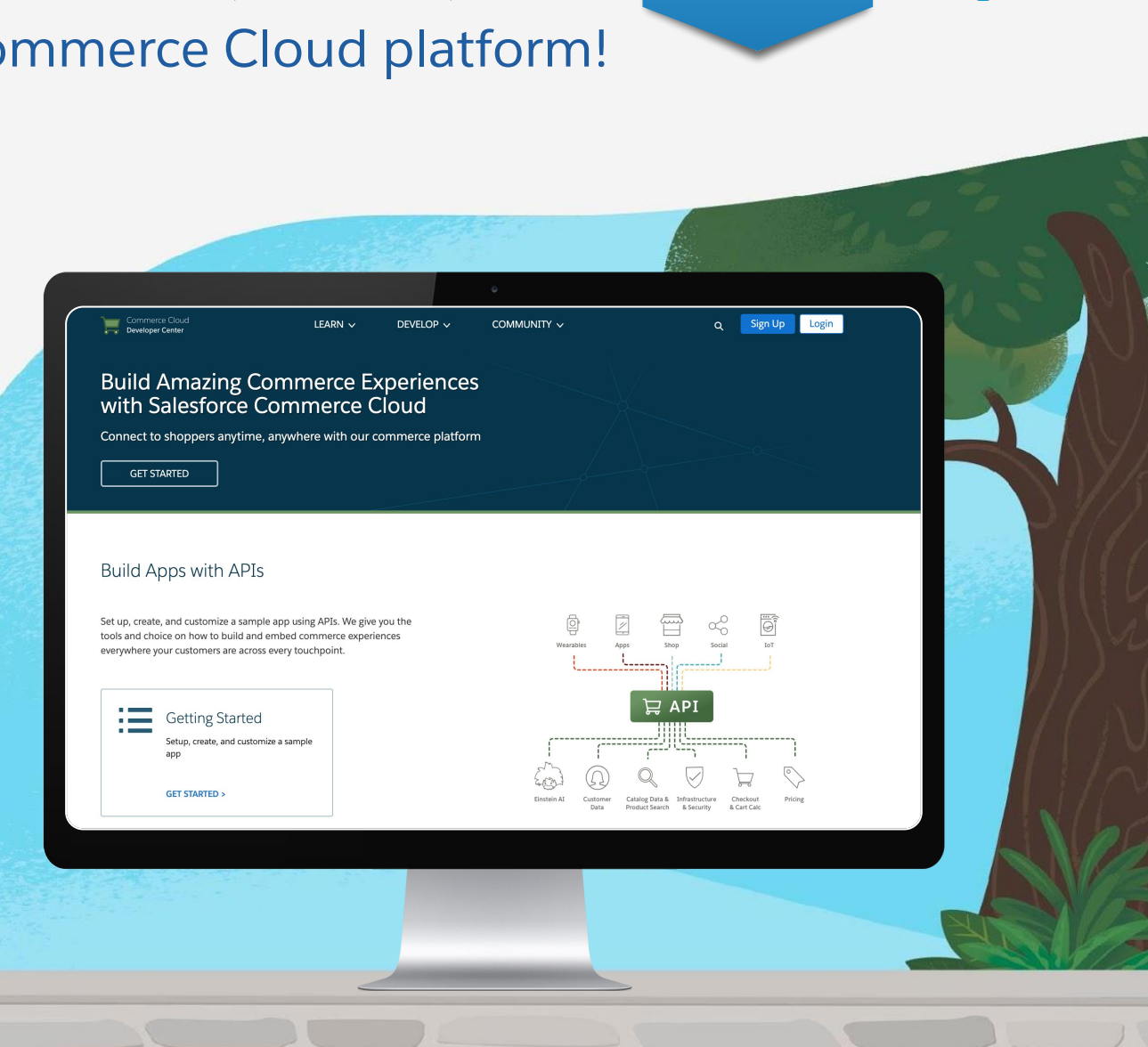

**Generally** Available Now!

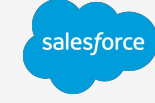

# **Commerce Cloud Developer Center URL**

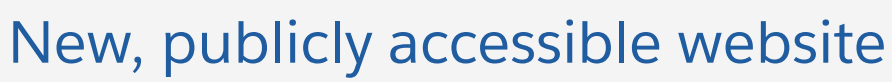

The Commerce Cloud Developer Center website:

#### **[developer.commercecloud.com](https://developer.commercecloud.com)**

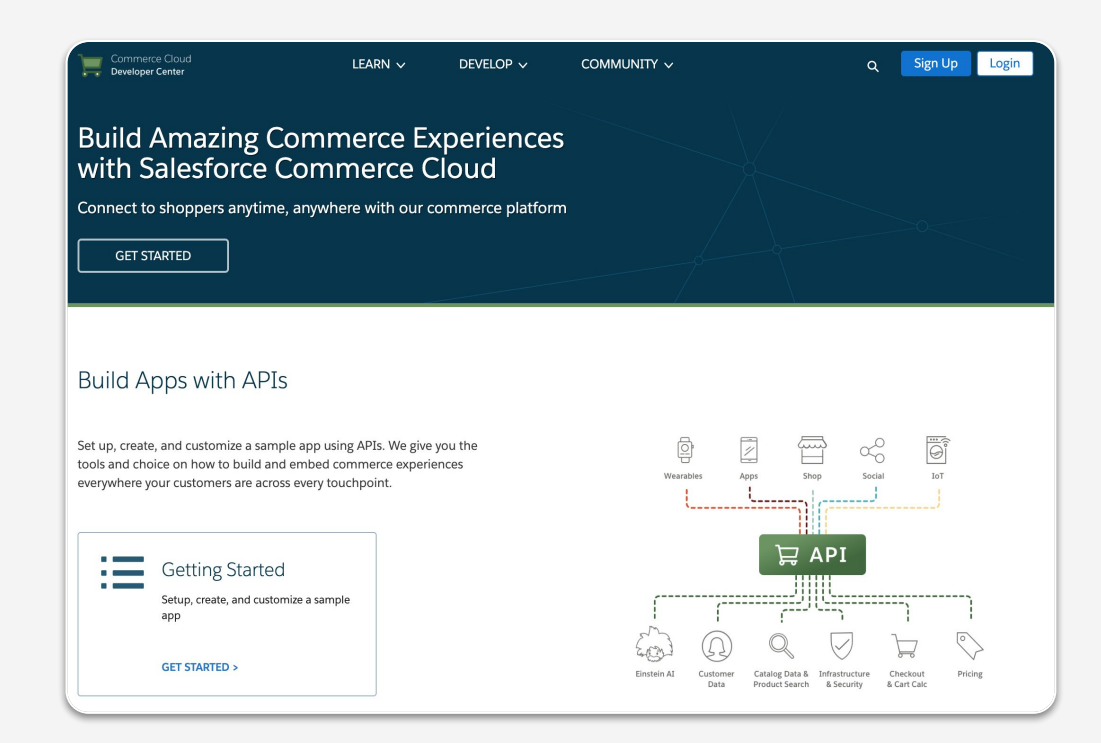

CCDC will also be accessible via the greater Salesforce Developer Centers website:

#### **[developer.salesforce.com/developer-centers](http://developer.salesforce.com/developer-centers)**

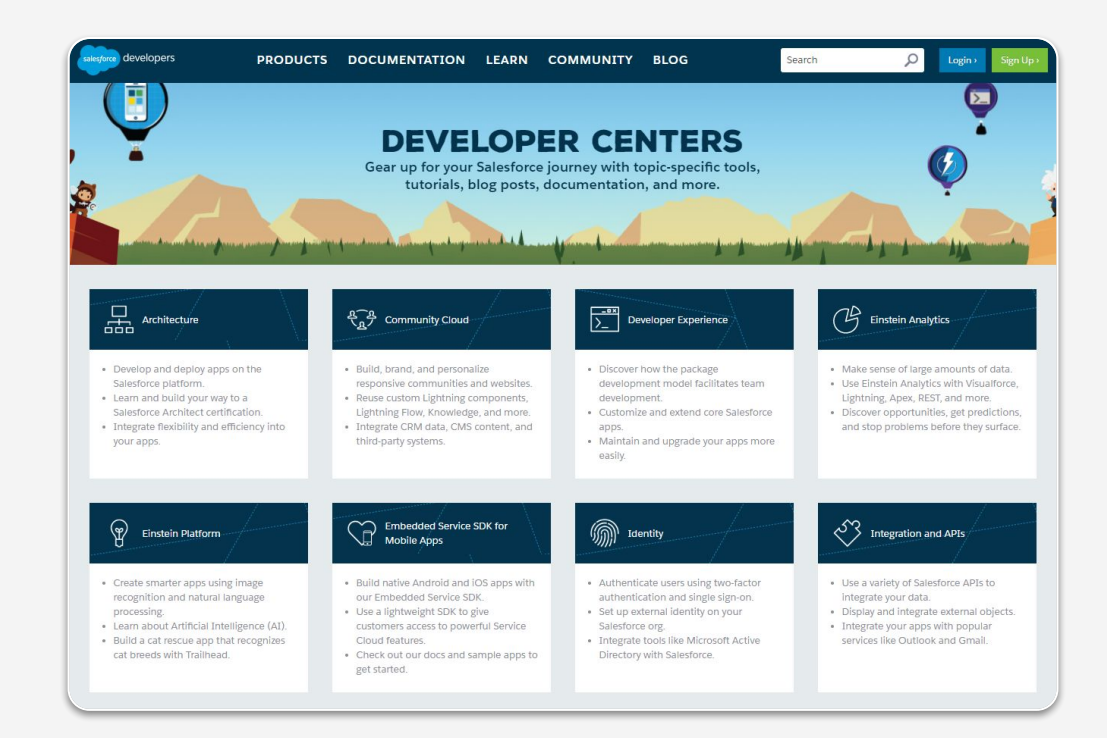

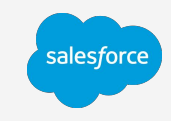

# **What resources are available in CCDC?**

Resources are available under three general categories

### **Learn**

• Contains resources for getting started with the Commerce platform...setup, configuration, sample apps and links to Trailheads.

### **Develop**

• Explore the new Salesforce Commerce APIs\*, download developer tools and review solution kits to solve for specific use cases.

### **Community**

• Post questions and participate in discussions in the community forum and review the Salesforce Commerce blogs.

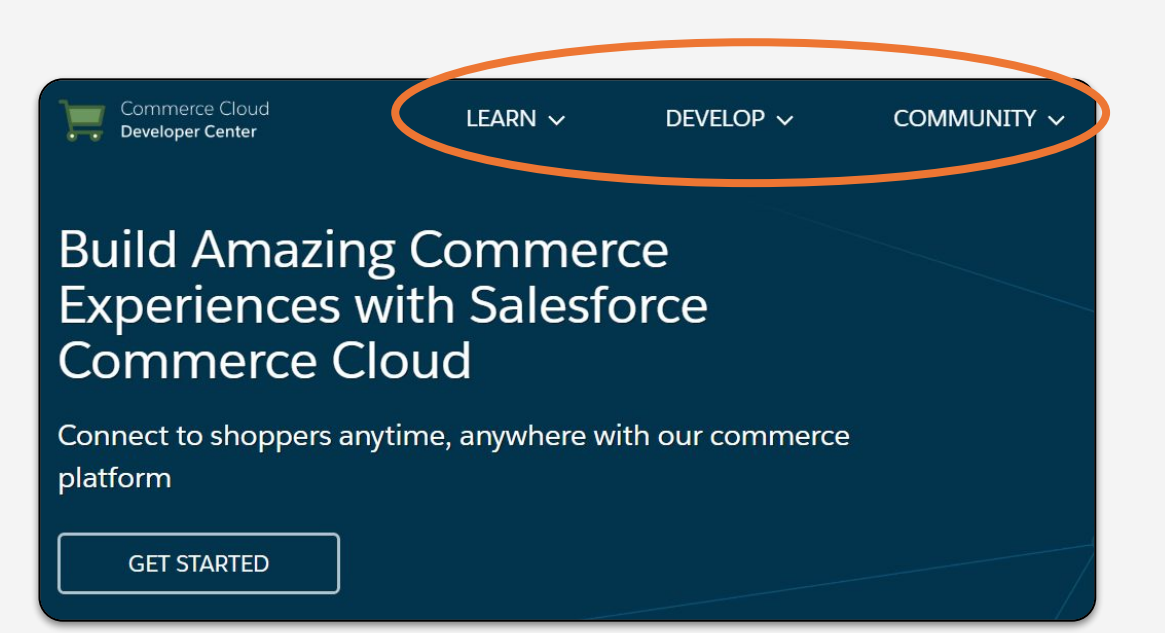

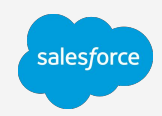

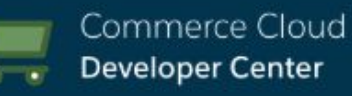

**LEARN**  $\vee$ 

**Build Apps with APIs** 

DEVELOP  $\vee$ 

COMMUNITY  $\sim$ 

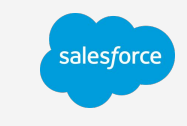

Build with the Reference Storefront

#### **Build Apps with APIs**

- Get started with prerequisites and setup for building headless apps
- Explore the headless sample app, join the Salesforce Commerce API beta program

#### **Build Apps with APIs Getting Started Explore the Sample App** Not a Salesforce B2C Commerce customer yet? Anybody can take a look at the sample headless commerce app that we built with our new Salesforce Commerce APIs and SDK. Check out the code and directions for building and running the app in the gitHub repository at https://github.com/SalesforceCommerceCloud/sfcc-sample-apps. Join the Beta Program To use the Commerce APIs, you have to be a participant in our Beta program. To apply, contact your Salesforce CSM (PAM for partners). **Build and Deploy the Sample App** If you're already a Salesforce B2C Commerce customer and part of the Beta program, you can build and deploy the sample app. These are the general steps. The sections below have more details about each step. 1. Prepare the platform: Prepare a B2C Commerce sandbox to provide the Commerce APIs and data. 2. Configure access: Create a client ID for the app so it can call the Commerce APIs. 3. Create the app: Use our App Creator tool to create the scaffold for the app. 4. Build and Customize: Run the app locally, customizing it if you want. 5. Deploy: Use Heroku to deploy the app.

#### Prerequisites

Before you begin, you'll need a few tools and accounts configured.

- Node.js environment: Make sure you have Node is 10 installed, with at least npm (Node Package Manager) 5.2+. You

#### **Build with the Reference Storefront**

• Trailheads, Documentation videos and Github links to learn more about getting started with SFRA

#### Build with the Reference Storefront

#### **Getting Started**

Storefront Reference Architecture (SFRA) provides best practices in site design and customer experience with a mobile-first approach on MVC technical architecture. SERA also provides improved extensibility allowing merchants to build and customize their ecommerce storefronts

#### **Understand the Basics**

- Commerce Cloud Reference Architecture Overview - SERA Feature List (PDE) - SFRA FAQ (PDF)

#### **Learn More**

```
- SFRA Trailhead
- B2C Commerce Developer with SFRA (instructor-led training course)
- SFRA - UX Deep Dive
- SFRA - Technical Deep Dive
- SFRA - Developer Fast Path Modules:
        - Module 1: Environment Setup
         - Module 2: Sites and Cartridges
         - Module 3: Controllers
         - Module 4: Models and Extending Models
        - Module 5: ISML and Templates
         - Module 6: Forms and Handling Actions
         - Module 7: Custom Objects and Translation
```
#### **Find SFRA Tools**

· SFRA Wireframes/Comps with Annotations (PDF)

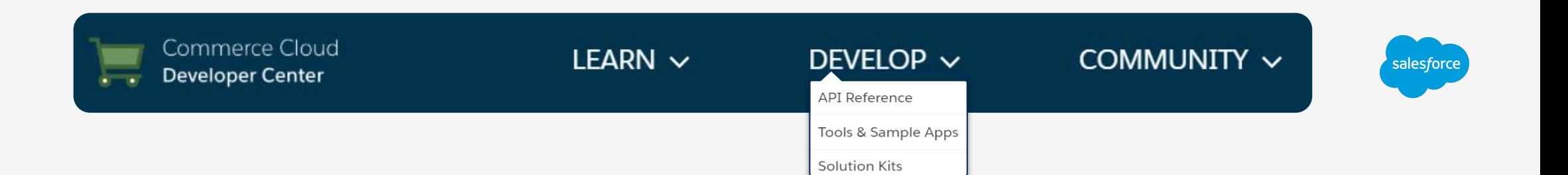

#### **API Reference**

• Explore and test the New Salesforce Commerce APIs\* with real time mock requests and responses

\*See **[Salesforce Commerce API - Closed Beta Program](#)** slide

**API Reference** CC API Family Filter by Keywords Q Keywords  $x$   $A$ Pricing Beta Pricing Beta **Catalogs S** Campaigns Assignments Enable merchandisers to search for Enable merchandisers to create, update, Let merchandizers/admin us manage, and search categori assignments and manage campaigns catalogs within a merchandiz **VIEW VIEW VIEW** Customer Beta Pricing Beta Customers **P** Orders **Q** Gift Certificates API to create, get, and modify gift Develop functionality for merchandizers or Enables developers to mana admin users to manage their customer certificates. status and order payment sta lists, as well as search and manage their. VIEW VIEW **VIEW** 

#### Tools & Sample Apps Tools node Node.JS SDK create-commerce-app Build Node.JS apps with our SDKs to easily connect with the Create modern commerce apps guickly and easily commerce platform's services **VIEW ON GITHUB VIEW ON GITHUB VIEW DISCUSSIONS VIEW DISCUSSIONS** Sample Apps Thisman (245)<br>
Chatter (326)<br>
Chronical (326)<br>
Topp (153)<br>
Topp (153)<br>
Topp (153)  $\begin{array}{c} 5170.00 \\ \bullet \quad \bullet \quad \bullet \quad \bullet \quad \bullet \quad \cdots \end{array}$  $5170.00$  $\begin{array}{c} 5170.00 \\ \bullet \quad \bullet \quad \bullet \quad \bullet \quad \bullet \quad \cdots \end{array}$  $\begin{array}{l} \mbox{if $\bullet$ tree/13$}\\ \mbox{if $\bullet$ tree/24$}\\ \mbox{if $\bullet$ tree/3$}\\ \mbox{if $\bullet$ tree/3$}\\ \mbox{if $\bullet$ over/21$}\\ \mbox{if $\bullet$ over/21$}\\ \end{array}$

**Tools & Sample Apps**

• Links to specific tools on Github, eg, NodeJS, AppCreator and a

Headless Commerce sample app

#### **Solution Kits**

- Solve for specific use cases with provided solution kits
- Provides real-world examples of problematic situations that each solution kit solves

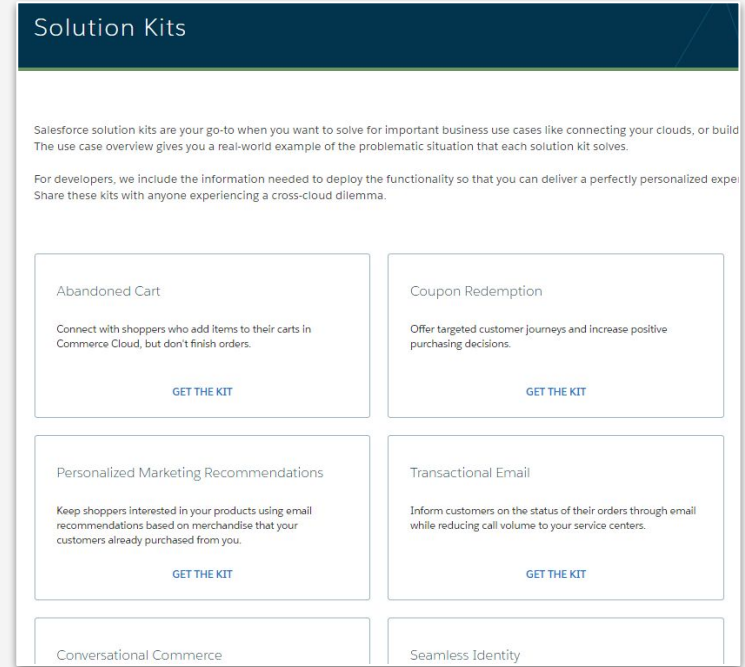

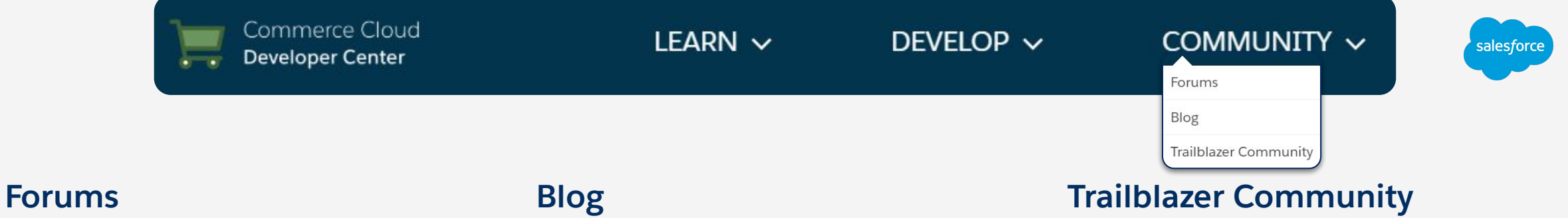

• Discussion forum for developers to post questions and provide feedback, moderated by Product Enablement team. *Trailblazer ID needed:* 

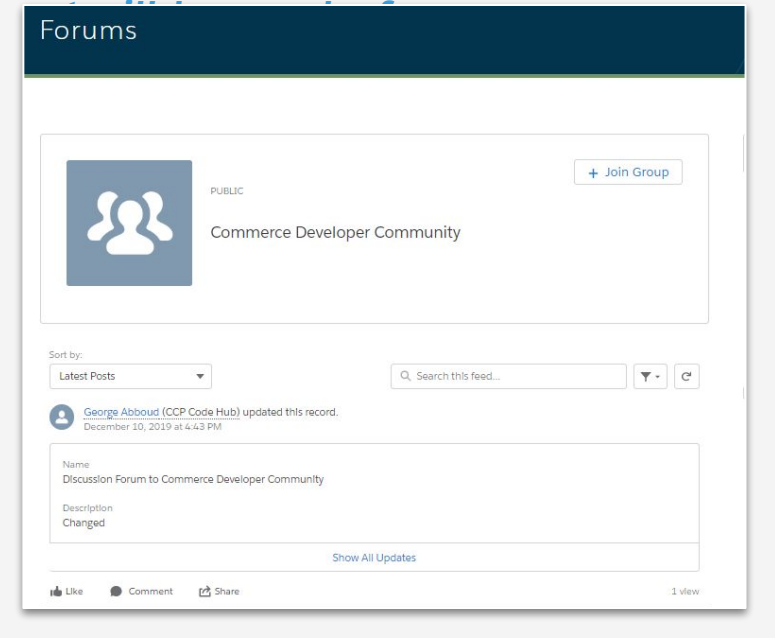

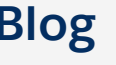

- External link to Commerce blogs on Salesforce.com
- External link to the Salesforce Trailblazer community

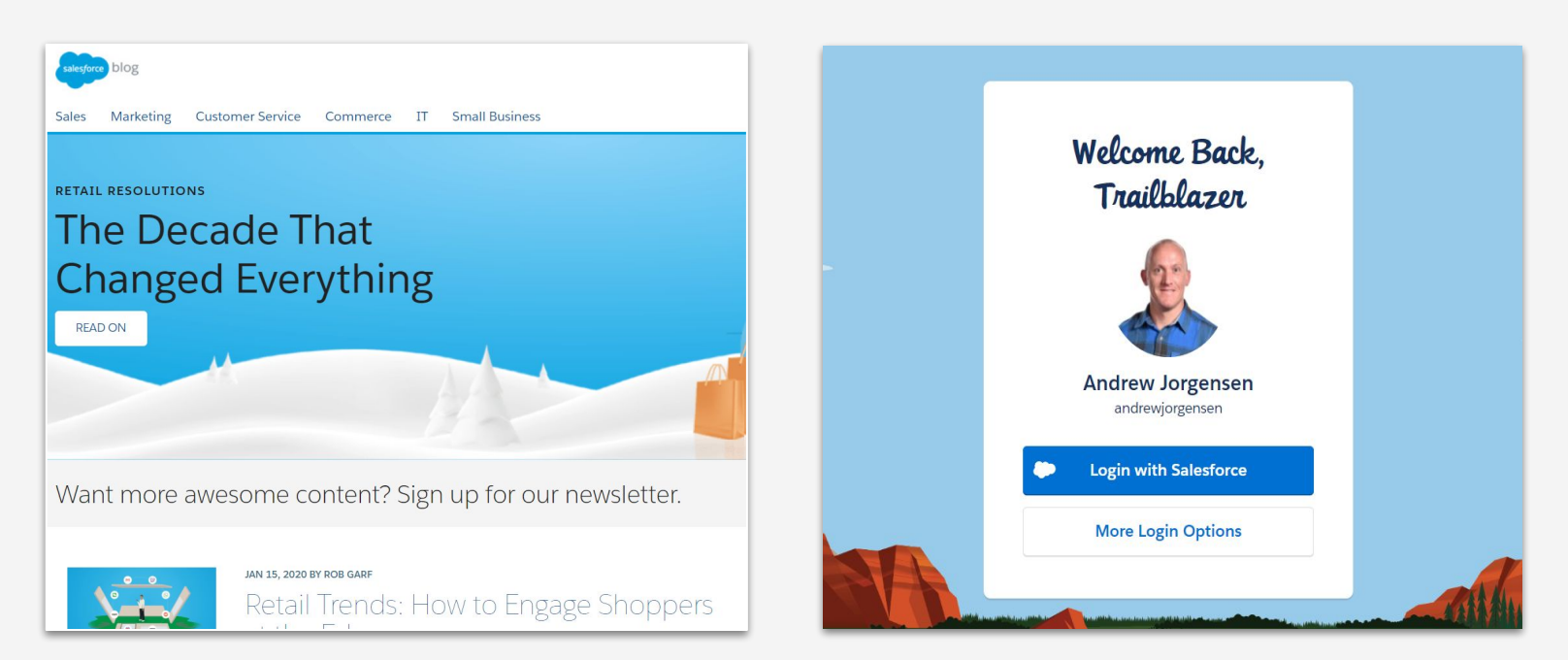

salesforce

# **Demo Walkthrough**

The Experience

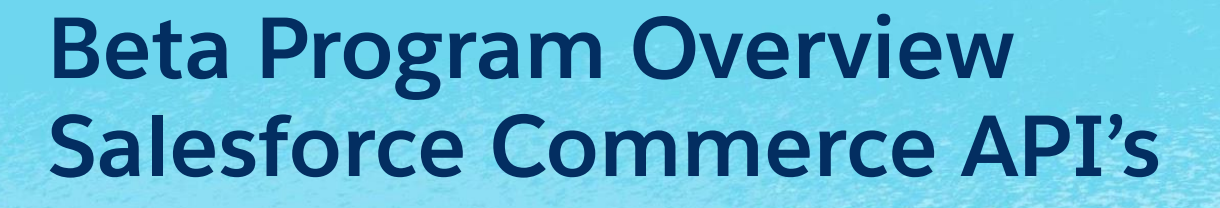

salesforce

mm 111111 шш ш ш

# **New: Salesforce Commerce APIs**

### A new API-First platform with a path to services

A new API Gateway with multi-tenant support

- Monitoring, metering, and logging built in
- eCDN available

Shopping use cases and data/admin use cases

• Support for headless development across multiple use cases

Paves the way for ongoing API-First development

- Initial release is backed by OCAPI
- Establishes the abstraction layer we need to innovate and add new services

Wait… what's going to happen to OCAPI?

- OCAPI still available and fully supported. No plans to discontinue
- New services will be made available in the new ecosystem
- Adopt new services as you want to

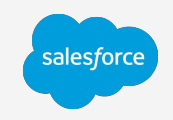

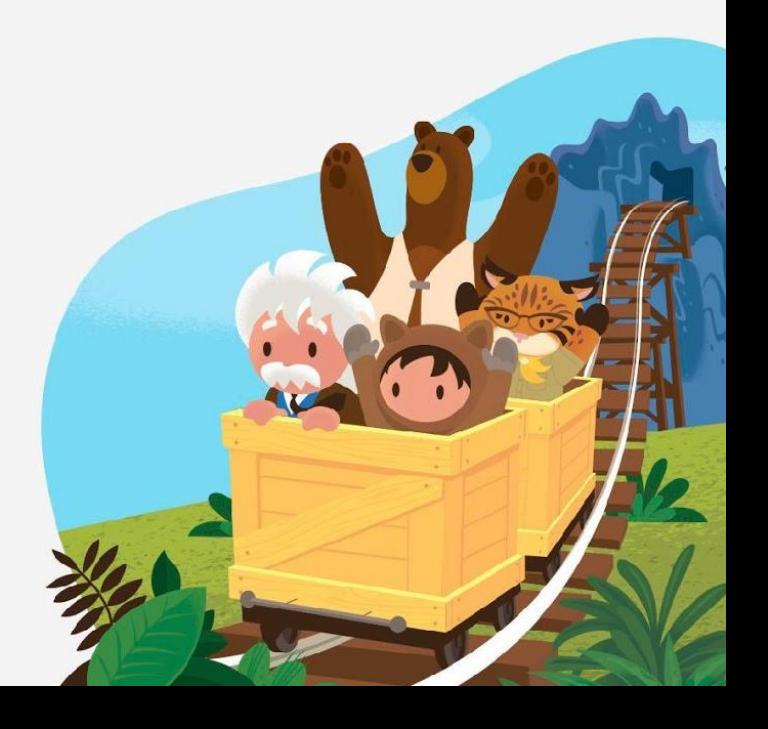

## **Salesforce Commerce API - Closed Beta Program**

### **Overview**

• Commerce Cloud is introducing new APIs for customers to use in headless implementations.

### **Participant Information**

- *All* **customers and prospects** will be able to see the public API documentation in the CCDC and will be able to use the mock service endpoints to try the APIs.
- Any customers that **want to use the APIs to develop apps**  *against their Commerce Cloud instances* **should reach out to their CSM to be nominated and enrolled in the Closed Beta Program.**

**Timeline**

• Starts mid-February 2020 and runs through June 2020.

Important: Using the CCDC website<br>to explore the Salesforce Commerce APIs is Generally Available, but using the Salesforce Commerce APIs *against a customer's Commerce Cloud environmen<sup>t</sup>* is limited to the Closed Beta Program.

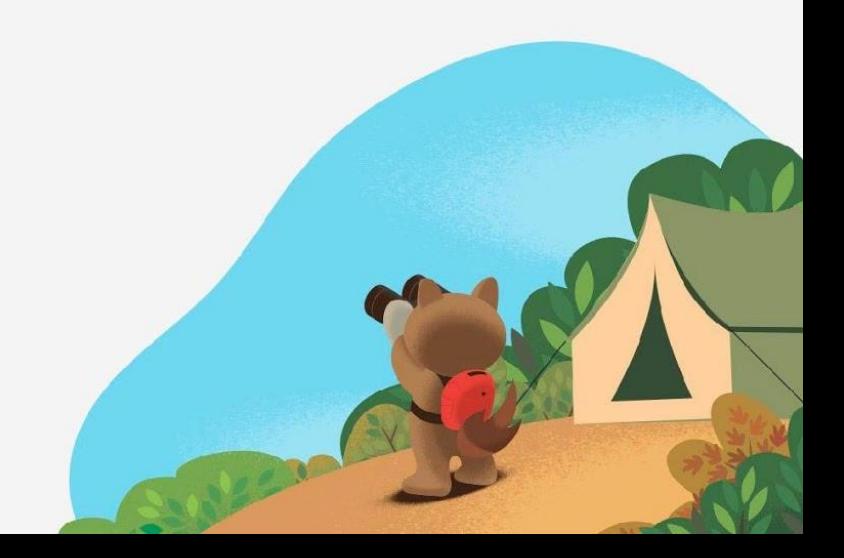

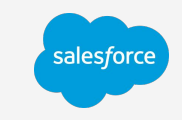

# **Participant Expectations**

### Engagement and feedback

Check-in meetings with Product Management and feedback

- Meetings at least every month (targeting until pre-GA; June)
- Expect to give overall feedback via email, surveys, webinars, or other means
- Engage in beta program Trailblazer Community group and Dev Center forum

Build apps and use the new tools

- Create engaging apps using the new APIs and the SDK
- Shopping apps are a priority, but data APIs are also available

Help build and then evangelize the experience

• Give Salesforce feedback and help us prepare for GA

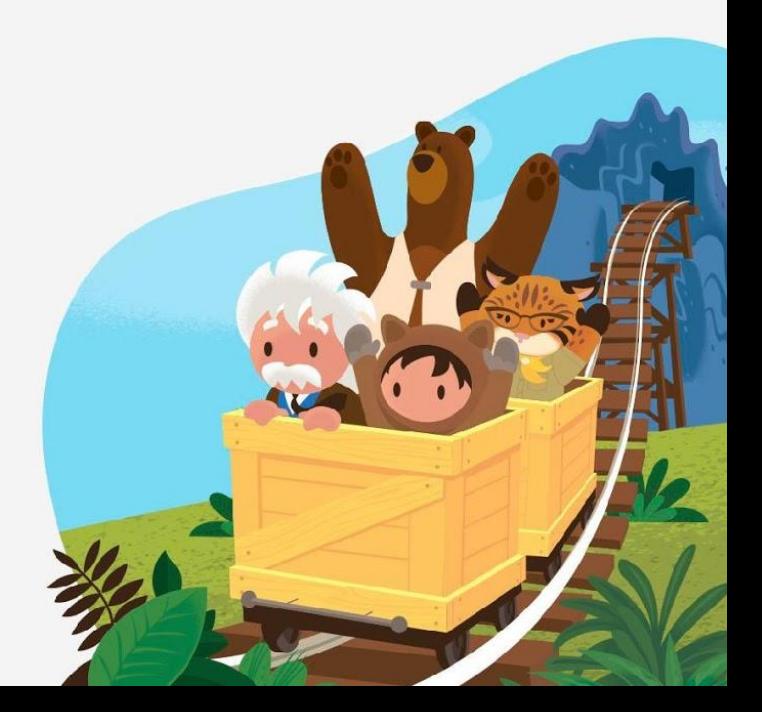

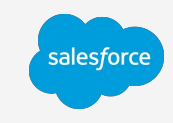

# **Is this program right for you?**

Review the APIs in the Developer Center

### **Anyone can view the APIs in the Developer Center**

- Determine what APIs you can leverage
- Review the Getting Started guide and SDK
- Are these APIs that you can leverage?

### Six questions to answer for participant nomination

Are you currently using OCAPI?

•

- **Are you looking to build a new headless app or convert existing apps?**
- **• Does the timeline for beta and GA fit your needs (target GA for June)?**
- Will your usage involve shopping or administration/merchandising use cases?
- Have you reviewed the API Reference on developer.commercecloud.com?
- How many of the APIs do you expect to use? Which ones?

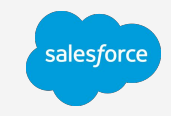

# **Question & Answer**

salesforce

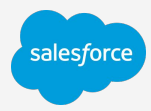

### **Resources**

Some useful resources!

**Salesforce Trailblazer Community** [Salesforce Trailblazer Community](https://success.salesforce.com/) **[B2C Commerce](https://sfdc.co/CommerceCommunity) community group** [Trailblazer.me](https://help.salesforce.com/articleView?id=get_started_with_trailblazer_id.htm&type=5)

**Commerce Cloud Developer Center**  [Commerce Cloud Developer Community](https://developer.commercecloud.com) [Demo video](https://www.youtube.com/watch?v=_ZDdEZKE_QA&feature=youtu.be) [Developer FAQ](https://developer.commercecloud.com/s/faq)

### **Webinar Information** Reminder

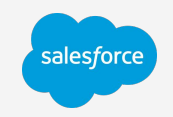

- This webinar was recorded. This slide deck and the session video will be made available in the [Trailblazer](http://sfdc.co/CommerceCommunity) [Community](http://sfdc.co/CommerceCommunity) within 24 hours.
- If you had questions we weren't able to get to during the webinar, we'll contact you directly.
- If you have additional questions *after* the presentation, please post them on the [B2C Commerce page](http://sfdc.co/CommerceCommunity) in the Trailblazer Community

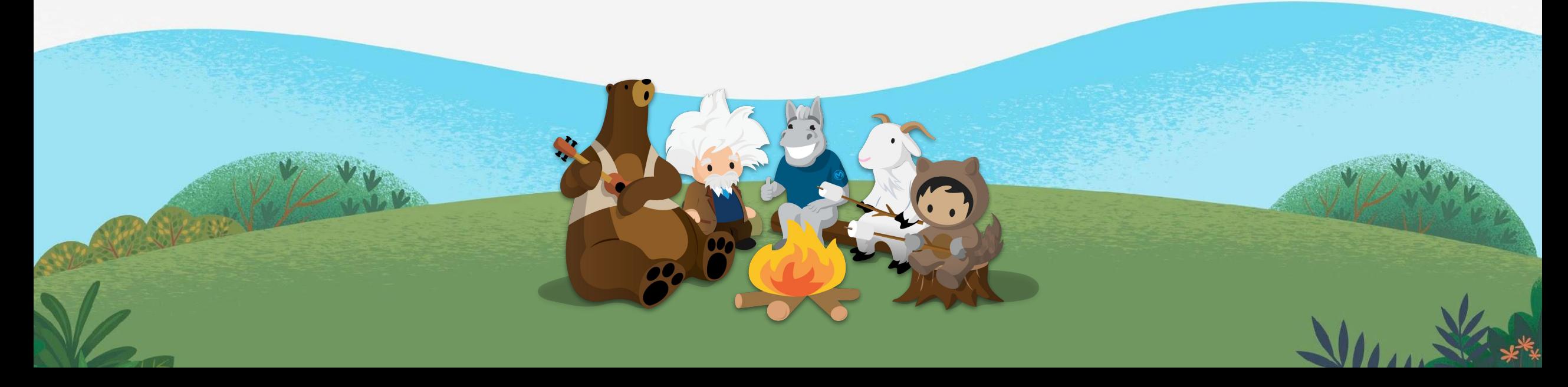

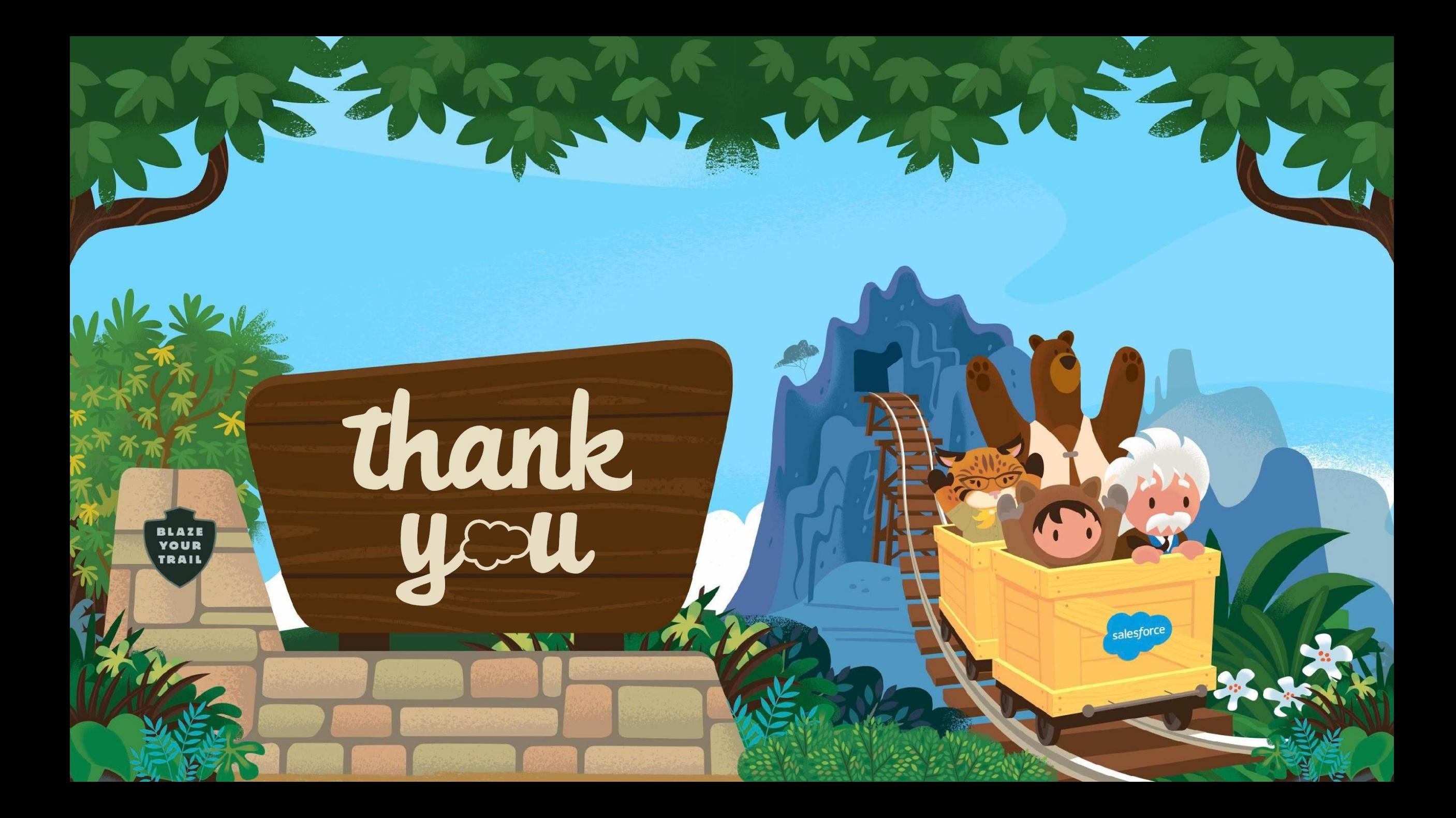